## **Dell™ E178FP ₩ ₩₦ ₢₡ դ₩ – ‴‒₠ ө฿**

#### **₨₥₦**

Rs/**/kFNWnbW**  [‒‴ә₩ րә ₩](file:///C:/data/Monitors/E178FP/he/ug/about.htm#Back_View)  $n$ Bn₩ na $w$ newww.naw [ө฿ր ₠ ₱₩](file:///C:/data/Monitors/E178FP/he/ug/about.htm#Specifioications) ['₦₯₱ր‒ ₪ ր' ‒₩₡ә](file:///C:/data/Monitors/E178FP/he/ug/about.htm#Caring)

# **₪₭‒‒₥ ₩ր ө฿ր ₮₡₮ӨӨ ‒₩₡ ր**

<u>₮₡₮Өn -Ө₡"</u><br>Rs#NӨmӨn₮₡₡₯ (Tilt) <u>n@@en</u>Θ-₩ [₮₡₮Өր ₮ր](file:///C:/data/Monitors/E178FP/he/ug/stand.htm#RemovingtheStand)

## **(OSD) ө฿Ө ₠₡ ₱ Ө ‒₩₡ ր**  $e$ <sub>®</sub> <u>₡₩ҧѕn ₦₭₱n ₡-₱₥ϴ –₩₡n</u><br>(OSD) ө฿Ө ₠₡₱Ө –₩₡n

(n<sup>tm</sup>θ) [Dell Soundbar-](file:///C:/data/Monitors/E178FP/he/ug/setup.htm#Soundbar)θ –₩tn

## **‒ ր"ә‒ ‒₯դ‒ր , ‒ ₯ր**

:₪₦₥₦₥ ₨₡<mark>₯₿~₩</mark> ₨ⅉ₧₸₡₻₣<del>₯</del>₼₯₨₭₯₧₻₨₡₯₠<sub>₻</sub>₧₠₭<del>₯</del>₧₦₦<del>₯</del>₧₡₦<del>₧</del>₡₡₦₯₨₡₯₦₨₡<del></del>₼₦₦₨₡<del>₯</del>₥₡₯₠₯₡₯₦₥₠

. -₡ րӨ -₠ ր -฿Ө ѳ฿Ѳ ₩т № ₨₥₦ *₯₡₡₮₡* Ө -‴ ₯₥₭*₩ ₭₡₡*₿₩ ₥₯<sub>₧</sub>

.ր*₡₡₯*ፀ₻₯<del>₭</del>₦₦₥₡<del>₯₡</del>₩₣₯₰₯₡₩ ₪ҧѲ–ә₦–әր₩–‴₦ ѕ<sup></sup>₭₭₦₱ѐ₭₡₡₿₩ ր₯ҧ₧₧

. ‒‒₩ ₦ ‒ә ₡₭₱‒ө ր₯₡ө₱ ₦ , ‒₥ ₦ "₭ ₦ ‒ ₱ә ₭₡₡฿₩ ր ր"ә :ր ր"ә

. –₭–₩ր –₡–₥₩₮ր ₡ҧ₡ ₦₯ ҧ₭ րր"әր ₦ րѳր –₿ ,Ө'<del>о ™</del>₩₨**₡₩**Ѳ <u>₡₩₩₿₡––₡₦₡₧Ә -₩₡₱ә–₭——₿Ә ₯₡₱–ր₦–₡-₯ -ŋ"әր ₨₡₯₦</u>

#### **. ₩դ ‒₩ ր₯դ‒ր ә₦₦ ₡‒₭₡ ₦ ₪‒ ₭ ր" ₢₩₮₩Ө ₯դ₡₩ր . ‒ ‒₩ ‒₡‒₥"ր ₦₥ .Dell Inc 2007-2008 ©**

. – ₮₡*ә ₡₦*₥Ө <u>n</u>–₮ә Dell Inc. ₦ ӨmӨ –₡ә ә₦₦ ₡n₦₥ n–฿Ө nѕ₯

unicrosoftR**of**MpReSAMEn ;Dell Inc<del>NR©AMERRAMERR</del>IMMENTRING MACHING, A— A, APEN, <sub>D</sub>AMEN, AMENDER DELL MANGERAMERRING MINGERAMERRING MANGERAMERRING MANGERAMERRING MANGERAMERRING MANGERING MANGERING MANGERING MANGERING MA

.ր₩฿₯ ր₦ ₦ ₠ ₱ ₨₡₩‒ ր ₨₡₭₩₡₮ր ‒ә ₨₡ ‴₮₩ր ₨₡₭₩₡₮ր ₦₯ ‒₦₯Ө ₦ ₪₡₡₭₯ ‒ә ր₭₯₠ ₦₥₩ ր₭฿‒‴ ₯₭₩ . ₭₡ә ₦դ .₨ր₦ ₨₡ ฿‒₩₦ ‒ә ₨ ‒₦₯Ө₦ ‒₭₯‒₠ ‒ Ө‴₦ ₮‴₡₡ ր₦ ₡դ₥ ր" ₢₩₮₩Ө ₯₡₱‒ր₦ ₨₡₡‒ ₯ ₨₡ ‴ә ₨₡₩‒ ₨₡₭₩₡₮‒ ₨₡ ‴₮₩ ₨₡₭₩₡₮

 $Rev. A02 2008$  ә $-**θP**$ 

#### <span id="page-0-0"></span> **฿‒₩ր ₦ ‒₡₱₡฿₱₮ ‒₡₯Ө**  $\frac{\theta Bn - \theta D\theta D - P}{\theta D}$ <u>–‴₡₥ –₡₯</u>  [฿‒₩ր ₦ ‒₡₱₡฿₱₮ ‒₡₯Ө](file:///C:/data/Monitors/E178FP/he/ug/solve.htm#ProductSpecificProblems)

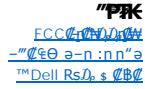

## <span id="page-1-2"></span> $-$ ‴ә₩ рә₩

- *"Η ΠΟΝΑΙΙ*ΙΚΩ*Ι*<sub>Ρ</sub> ΟΝ/ΟΕΕ Ρηή "'-ηήη Ρηή 4
- (-) ր₠₩₦ / ‒դ‴ ‒ ₡րӨ ₪ ₱₥ 2 (+) **թК)) ՔԽ** / **₡₴₩** ₠ ๏₪ ₭—₥₱₥ 3
- ₠₡ ₱ ₡‴Ө₦ ‒ ₱₥ 1
- $\bigcirc$ 9  $\bullet$ Q  $\mathbf{I}$  $\overline{\mathbf{2}}$  $\mathbf{3}$ 4

<span id="page-1-0"></span>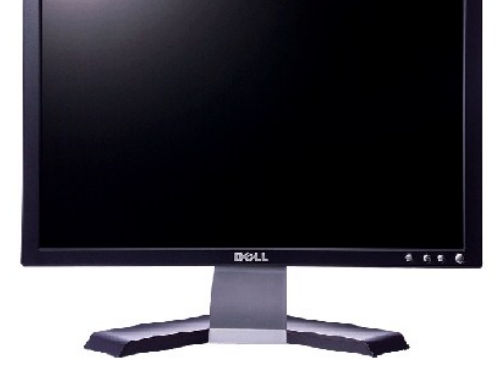

## <span id="page-1-1"></span>**В % ПОИ ТИМУ**

**Dell E178FP ‴–₠ը ₢₮₩**ր

**₨₥₦₴₿ր-դ-ә₦₯** 

RSØKTNWINH

[₪₥‒ ր ₰դ₦ ր "‴Ө](file:///C:/data/Monitors/E178FP/he/ug/index.htm)

- 
- 
- 
- 
- 
- <mark>–‴ә₩ րә₩ ●</mark>
- 
- $n$ Bn₩ naw
- 
- 
- 
- 
- 
- 
- 
- 
- 
- 
- 
- 
- 
- 
- 
- 
- 
- 
- 
- newww.naw
- 
- 
- 
- 
- 
- 
- <u>ө฿ր ₠₱₩</u>
- LCD **еВӨ RS@#Fs@-nr@-@K@htt** 
	- -
		-
		-
		-
	- '₦₯₱ր‒ ₪ ր' ‒₩₡ә
	-
	-

## <span id="page-2-1"></span>**դ฿ր₩ րә ₩**

- $\boxed{\frac{1}{2}}$ -7 同事 .₢₦ ө฿₦ ₦‒₯₭ Ө‴ ₪‒‴₠₡Ө ₦‒₯₭₩ ₦‒₦₮₩ 1
- **MINITE Experience of the Continued State**  $\ddot{\mathsf{P}}$ - 4 **Barbara** *<u>ASIEM</u>* П o 1 5  $6<sub>3</sub>$
- 
- .ր₡฿₱‒ә ₡₥ Dell Soundbar Ө‴ Dell Soundbar րӨ ր 2 .<br>**#¥**₥₠<u>₥₡₩₦</u> Dell-₦ᢋ₦₡₥₯₩₮₯₦₴₯₭₱ ր₭₡sր ₨₡*─₡*ә ₩₡ <sub></sub>r₭₡sր ₪₩₮ 4 .**₢₮₩**₯₩₯₩ <del>๏</del>″₦ ₡₥₥ ≡″₦<br><del>"</del> .ө฿ր Ө րӨ ₩ ր ( Ө‴ ₩ ₢₮₩ դ₩₯₩ ₡₭₱₦ 100mm ) րӨ ր₦ ₨₡ ‒‴ VESA 6 . ‒₥‒₩ ‒₯฿₩әӨ ₨₡₦Ө₥ դ₮₦ "₯ ₦Ө₥₦ ր₥‒₩ 7

<span id="page-2-0"></span> $2^{\circ}$ 

<span id="page-3-0"></span>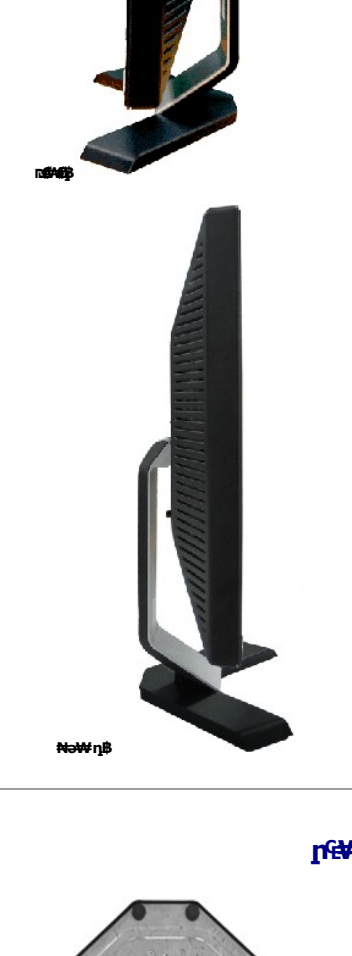

<span id="page-3-1"></span>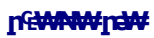

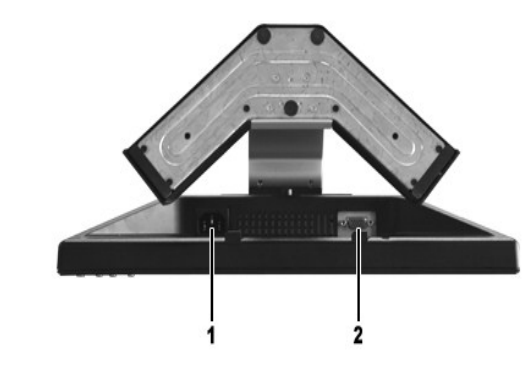

- ΑC **η Κ"ηη <del>ΝΟ</del>ηλΘ"Ψ** 1
	- $VGA \Theta'''$ # 2

## <span id="page-4-1"></span>**өвр Ф₩**

#### **₡₦**

E178FP ₨<mark>өդր ₱₮₩</mark>

## **‴‒₠ ₦₭₱**

<span id="page-4-0"></span>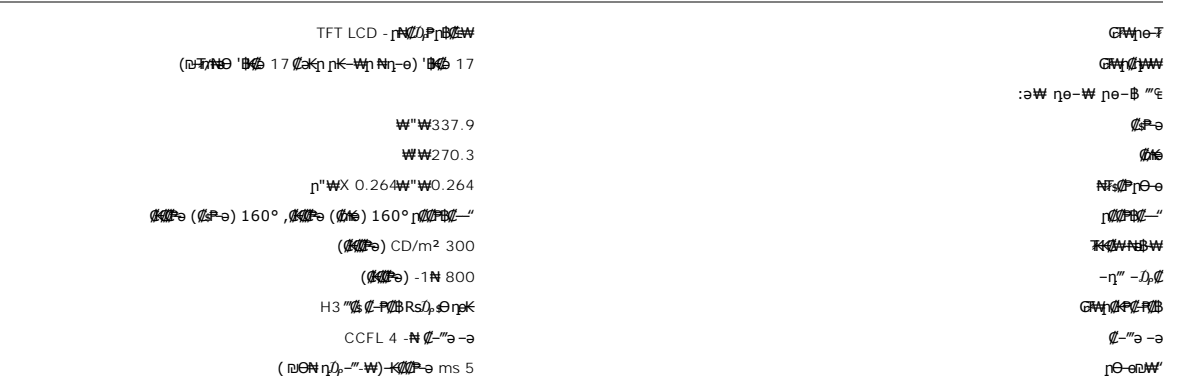

## **րդ ₱ր**

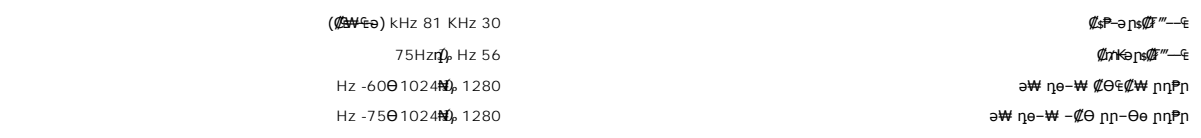

## **а# Rs@p-₩ рө-฿@Ө฿₩**

.**րәӨր լՒԻՅՅ R***s/[D<sub>}</sub>//P* **Կ<del>ել</del> Rs//p ԿԿլ Rs//GBWq Nn + Θ/} Rs//K-nKrK ԿAN թ-"-nWqr″/CeOW ™Dell** 

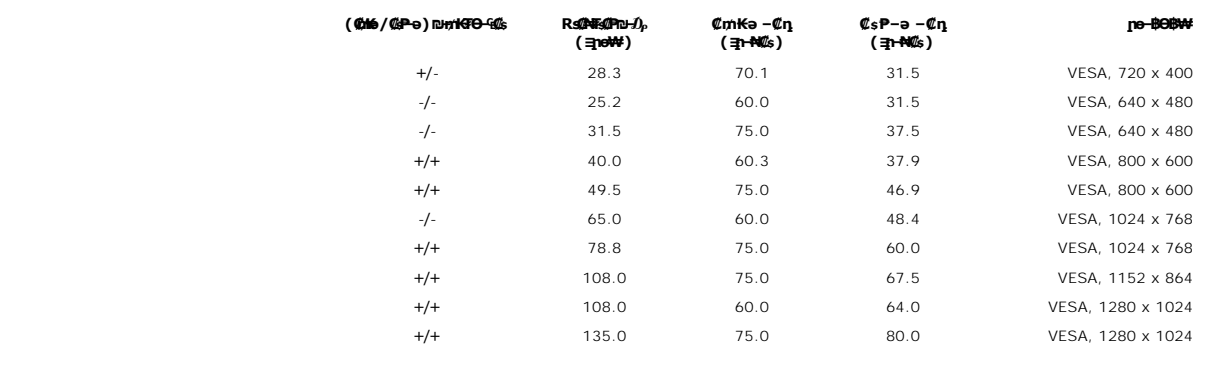

#### **₡₦₩ ‴**

:**₡₦₩**″n ₠₱₩n ə ₦₦–₥ nəӨn n₦Ө₠n

 $R$ ұлә 75 ҼҢ≰ n-nрҚn ,RGB: 0.7 V +/-5% ((ф.Ң){е

;₨₡₡₥₭ә‒ ₨₡₡ ₱‒ә ₨₡դ ₱₭ ₨₡₭‒₩" ₠₦ ‒ ‒ә ₪‒ ₥₭₮ ₡₦₡₦ ‒ә ₡Ө‒₡‴ ₪‒₩" ,TTL 5V ₩ ‒ә 3.3V Cmos

VAC/ 50~60 Hz /1.5A (RMS) max 240~ 100  $\mathbb{R}^2 \times \mathbb{R}^3$  with  $\mathbb{R}^3$  with  $\mathbb{R}^4$   $\mathbb{R}^4$   $\mathbb{R}^4$   $\mathbb{R}^4$   $\mathbb{R}^4$   $\mathbb{R}^4$   $\mathbb{R}^4$   $\mathbb{R}^4$   $\mathbb{R}^4$   $\mathbb{R}^4$   $\mathbb{R}^4$   $\mathbb{R}^4$   $\mathbb{R}$ 

(.₮ ₩) 110V: 30A ₨ " ₦‒ ‴₭ (₨‒₩₡₮ ₩) ₱₩ә 220V: 60

## <del>-</del> @Ne@ ₩ - K-m

:*−₡₮₡*₱n — ₭–n⁄m – ₠–₱₩ nәӨn n₦Ө₠Ө

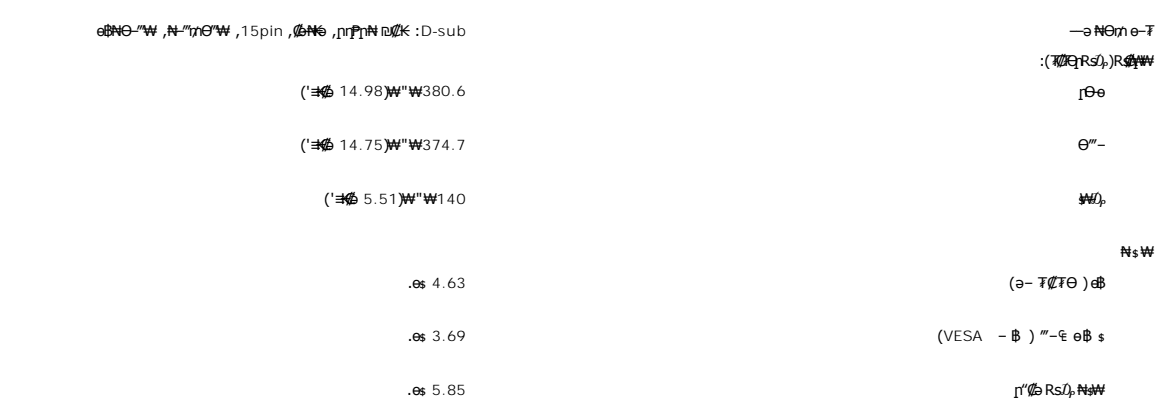

#### **րӨ₡Ө₮**

:*₡Ѳ₡Ѳ*₮ҏ ҏ₦Ѳѳ₩ҏ ₠<del>-</del>₱₩ ҏәѲҏ ҏ₦Ѳ₠Ѳ

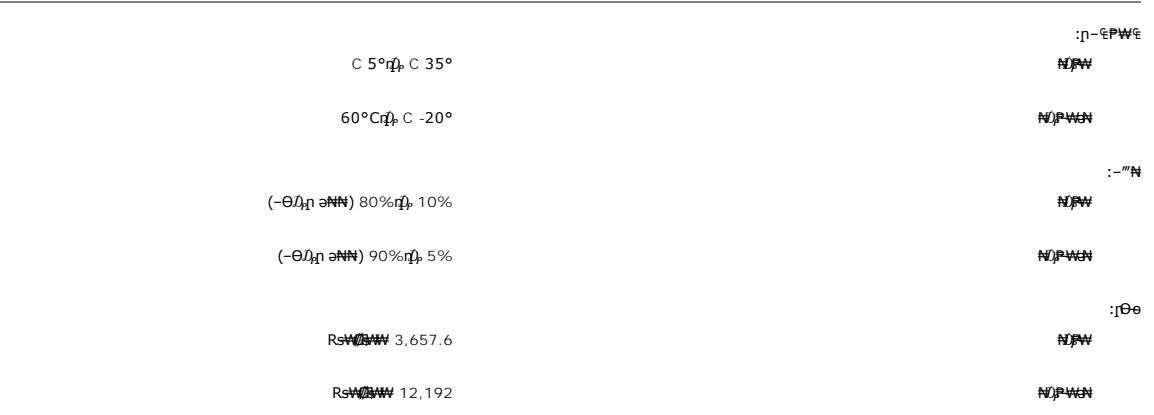

## **₱₮ր ₦‒ր₡₭ ₡Ө฿₩**

@**NWARS .\*"\$PF**IN-INT"<del>NO</del>OW+"ask`I"<del>OOW+ .NOO KOZA AsPFINNOOOCW-3</del> RSD<del>WONN-INC-COX-W</del>INRSWOORSOKS+W VESA N DPMS-N+@BoONTAFORTATA-BOYNOORS<br>HOOP YO HIS "DEW-E-3 \$PFIND-INOOP"NOO<del>OWH-OOD \$PTINNOOD BOODWOOD BOONDS</del> A ART AN

r

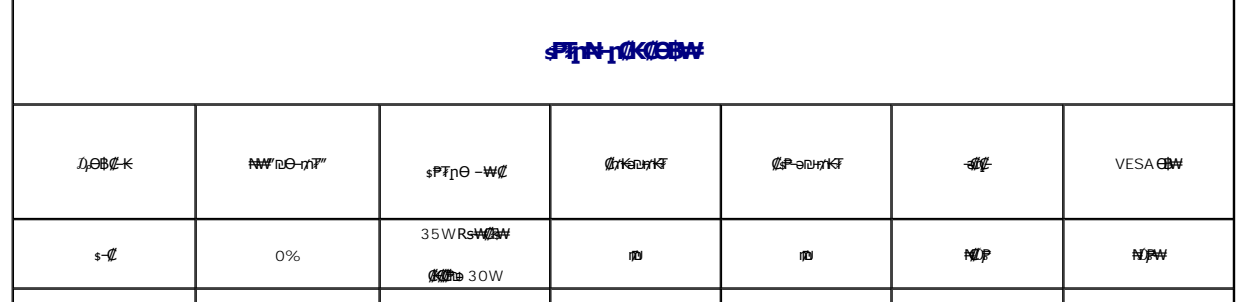

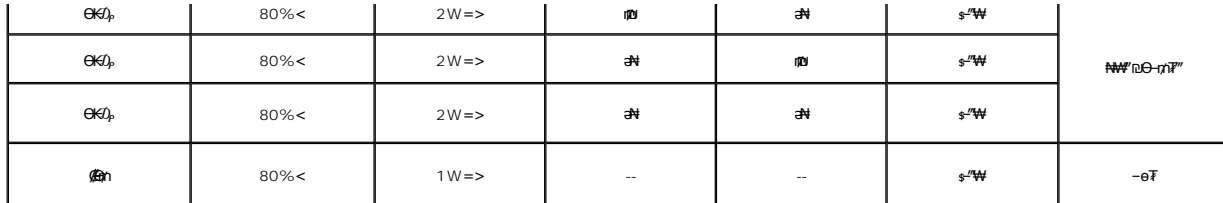

. <mark>"</mark>ӨК-ր ₠₦₷₦ ₨ҙๅӨ ₦₥ր ,₪₦₥₦ –Ӆ<sub>"</sub>դ–րր "Ә Ӆу₡₱– "Ә .դӨҰӨ "**Ր₦₡**₯₧₶Ӆ₱₥" <del>Ө</del>₿₩Ө№₯₱₡ <u>[OSD](file:///C:/data/Monitors/E178FP/he/ug/setup.htm#Using_the_OSD)</u> ө฿Ө ₠₡₱₥ **:րӅ**ฦฦ

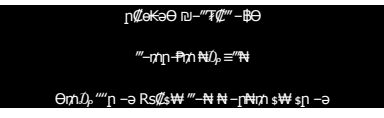

.<u>OSD ө฿Ө ₠₡₱</u>**』₦**ә **ӷ₡**๏–฿₡₦ ₡ӆ₥ ๏฿ҏә "*᠊₡*₯" -– րӨ″₩րә –₦₡₯₱<u></u>ր

#### **‒₥₡₮ ә฿ ր**

#### **VGA Ө‴₩**

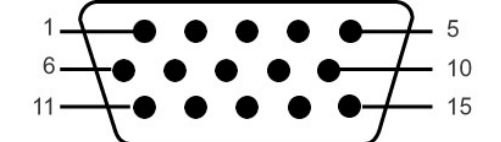

VGA Ө‴₩Ө ₨₡₭₡₱ր ‒ դөր ә րө₡฿₩ րәӨր ր₦Ө₠ր

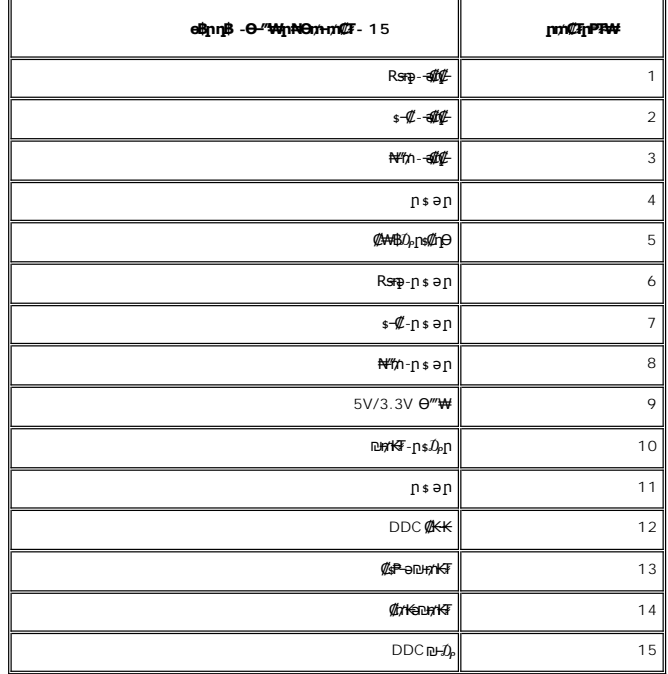

#### <span id="page-6-0"></span>**"₦₯₱ր‒ ₮₭₥ր" ₦‒₥₡**

℮℔ⅅÅℲℾℎℋⅆℷⅅÅℍℷ℺ℎℿ℮⅊ⅆℇℋ℮Ⅎⅅⅆ⅌ℋ℻℮ⅅℎℰℎℋℎ⅊ⅆℇℎⅆℎ⅌℮℻ℸⅉℭℰℋℎⅅℿℎ⅊℮℠Ⅎℎℋ℮℧ℿ℈ⅅ⅌℀ℎ⅊ℎⅅ⅌⅊ℎℲ⅊ⅅ⅌ℰℎ⅊ⅅⅅⅅⅅⅅⅅⅅⅅⅅⅅⅅⅅⅅℋℎ℻<br>ℋℬℍℎℲ⅁℮℩℮ⅉ℮ℳⅆ℮ℳⅆ℮ℱℎℋℎ℺ℎⅅ℮ℸⅇ⅌ℸⅉ℮ⅅ℮℮⅂℮⅂℮⅂℮⅂℮⅂ℎℿⅅℝ℮⅌℡ⅈℎ⅊ℎ⅊ℎ⅊ℎ⅊ℎ⅊ℎ⅊ℎ⅊ℎ⅊ℎ⅊ℎ⅊ℎ⅊ℎ⅊ℎ⅊ℎ⅊ℎ⅊ⅅ⅊ℳⅆℎ⅊ℎ⅊ℎ⅊ℎ⅊ℎ⅊ℎ⅊ℎ⅊ℎ⅊ℎ⅊ℎ⅊ℎ⅊ℎ⅊ℎ

## **LCD еВӨR SФАТ®-1109-01400 №**

.₯ፀ฿₮‴<mark>-</mark> [₡ɲӨ րդ-s₭₥ -ә ,լ**ү**₥ -ә<u>ր</u>₡₯" **ր**դ-s₭₥₯₡₱-₩η₯-℮ӄ₦₮₰₡₱₯₡₣₦₠ฦҧ₠₿₼ *.₡–₭₡*₦₯₭←₭₡₯Ө₦₩© ₨₡₯<del></del>₧₡₯₧₧₧₧₧₧₧₧₧₧₧

<mark>ր*ու*//w</mark>ր әӨ ѕӨ ,Ro///FKRo//24N ությի մասնի ակամի ապահանություն է մի կամի հարաված հարաված հարաված հարաված հարաված հարաված հարաված հարաված հարաված հարաված հարավա<br>- Հայաստան հարաված հարաված հարաված հարաված հարաված հարավա support.dell.com. : 0-m0Dell N

## **WOP1-D11 -WCo**

–noH– <del>И</del>падия (ООС) пә-Жұм— ф<sup>и</sup>тет (НОС) (ЕDID) Ө<sup>ж</sup>-Ұлұм форда (Алұм Әуру) құратар (Фитер) әуру) құратар (ООС) құратар (МАҚ ҚАЗ<br>Ференде барлық тә-попо — Өсәнде (Өлең қаратар) бәри құратар (Әдия құратар) бәр құратар (Ө

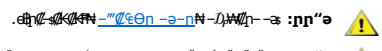

 $\mathscr{L}_s\Theta$  NW"n  $D_r$ sW --ə sKN  $\mathscr{L}$  , dh $\mathscr{L}_s$ MHN :nn"ə

₡₷<del>₡</del>₷₼₡₻₰₷₰₷₰₷₰₯₡₭<del>₲</del>₯₡₡₮₼₻₰₡₢₮₰₿₠₯₡₣₡₿₦₨₡₦₦₭₭₯₲₽₩₡₷₡₦₦₡₷₡₦₰₡₡₧₦₰₡₯₨₯₯₡₰₡₦₦₨₡₦<del>₯</del>₯₯₯₨₥₡₢₢₮₰₡₠₯₽₦₡₯₥ 

[₪₥‒ ր դ‒₩₯₦ ր "‴](file:///C:/data/Monitors/E178FP/he/ug/index.htm)

## **ր ₡₭‒₯Ө฿ր ₢₮₩ր ‒Ө₯ ₩ ₩₦ ₢₡ դ₩ր :‴₱₮₭**

**Dell™ E178FP ‴‒₠** 

FCCC **@HOPODSOW** 

—‴<mark>₡</mark>₠Ө –ә-<u>п:пп"ә</u> ●

™DELL [₨₯ ₡฿₡](#page-9-1)

#### <span id="page-8-1"></span>**FCC ₡‒ր₡" ₦₯ ₯դ₡₩**

(**ге<code>NӨӨ"</code>р ә) FCC \rlap{\hspace{0.1em}\textit{\hspace{0.1em}\textit{\hspace{0.1em}\text** 

**FCC ‒ ₦ ₡₦ դ₱ր րդ₯‒‒ր ₦ B ө‒₮**

<span id="page-8-0"></span>₷₡₯₡₦₲₼₦₦₷₡₦₦₠₷₥₰₡₷₧₡₡₯₦₠₣₼₯₼₦₦₼₨₼₦₦₼₥₡₯₡₡₥₦₦₦₦₦₢₡₥₦₯₼₦₨₠₯₦₰₠₯₼₦₼₨₼₯₼₱₼₰₯₼₡₯₰₧₼₡₯₰₯₦₦₠₼₡₼₡₦₼<br>₣₧₯₯₡₦₮₠*₿₲₽₽₦₡₿₡₲₶₲₶₼₷₦₷₥₼₠₶₥₡₯₠₦₦₷₡₦₴₼₢₦₦₦₦₠₿₶₦₦₦₦₶₦₰₦₦₦₧₥₼₼* 

:Rs#aӨnRs#aKn#X<del>%N</del>%|<del>PmO-W</del> ր<del>N</del>W;PmFCC. - sN #NnPn րդ0, --ր -KsӨ 15.##0,77#aKOnt#+0,n+#0h

.‒₡դ ‒ ₦ ‒ ₡"₩ ‒₯ ₱ր դ ₡ դ‒₡฿ր ‒₮ә .1

.<u>ր₡</u>–**₿aNրN₯₱µNRs-eNnN+N₯₵</del>₱n<del>NN-</del>₥ ,NӨs₩ n₯₱n ₦₥ ө–₱₮₦ n–₡₿n ₦₯ .2** 

**.ր"ր դ‒₡฿ր ә ₦₡₯₱ր₦ ₨₥₦ րә րր ә ₦₠Ө₦ ₨₡₦‒₦₯ . ₭₡ә ₦դ ₦ ր฿‒₩ ր₩₥₮ր ‒₦Ө₡ ә₦ ₨₡ ‒₱₡ ‒ә ₨₡₡‒₭₡ ‒₭₡₡฿₩ FCC ‒ ₦ ₡₦ դ₱ր րդ₯‒‒ր ‒₭ :ր ₯ր**

⅌℗℺ℎ᠆ℴℎℸ℣ℋℐℐℷℾℸℿ℣ℎ⅌ℎℾ⅋ⅅ℣⅂℺⅁ⅅℽ℺ⅇ⅌Ⅎ℠ℎℰℱ⅌ℎ℺ℎ℗℠ⅅ℀ℐ℮⅋ℇⅅℎℐ℮℺ℎℋⅎ⅀℡ℸ⅊K⅃℮ⅅℎ℀ⅅℾ⅌℄⅂ⅅℷℐⅇℐⅎⅅ⅊ℐ⅊ⅈ⅊Ⅎⅅ⅊ℐ⅊ⅅ⅌ℐ⅊ⅅ℣⅀ⅉℳ<br>℀℮⅄ⅈℳⅎ⅀ⅆ⅀ⅈℋⅈℋⅆℋⅎ⅀ℎℋⅎ℺ⅇ℻Ⅎℸⅇ℮℺ℛⅅ℩ℸℴ℮ℎ⅊ⅅℾℯⅅℸℰⅅℾℯⅅℾℯℒ℡ℯℿℱℋℍ℄ⅈℋℲℎℸ℮℮Ⅎ

.ր₠₡₦ ր ₭₠₭ә ₦ դ‴₩ ‒₭‒₭‒‒₥ l

- . **₩+Wp ₩-QAN mQAWp Nm<sup>m</sup>\W p\+s@W** l .₠₦ ₩ր₩ ₥ ₯₩ր ‴ ր l
- . ₦**ы**₯₦**₥** ₦ Rs@K-Rs@HKOyn-aBWA@@HkWmnnnDyAHmGon, /"ә ₦₩ " ₯я₦ m10 ₩n Ө@

. ₱₮₭-฿₯₦**₿₦₡₥**₥₮<del>₭</del>₩₥₡₡₿₦₠/-₡₥₠₦₻₻₯₭₡₯₦₥₡₡₭₦₻₭₱₯₥Ө₢₽₡₨

:FCC ‒₭ ₦ ₨ә րӨ ր" ₢₩₮₩ ₯ө‒₭ ₨ր₦ ₨₡ ₡ ₥₩ր ‒ә ₡ ₥₩ր ‒դ‒ә ₦₯ ₱‒₮₩ әӨր ₯դ₡₩ր

E178FP: **B**-₩η Rs ι

E178FPb:₨өդր ₱₮₩ l

: $p \theta''' p$  Rs  $1$ 

. ₭₡ә ₦դ

₨*₡₡₦₦₻₯*₵<del>₿</del>₮₥₡*₷₡₡₡₭₯₡*₥₦₡₿

1 ₦ n 0 1

512-338-4400 Ө"ր ә 78682 ₮₮ ₠ , ‒ դ₭‒ә

## <span id="page-8-2"></span> **‒‴₡₠Ө ‒ә ‒ր :ր ր"ә**

**.₨₡<del>₭</del>₩₽/-₨₡₿₩₩₨₡₭₦₦₩₩₩₦₨₡₦₨₡₦₦₯₰₡₽₩₩₽₨₡₡₽₩₫₥₨₡₳₨₡₦₦₯₼₨₡₽₯₼₩₡₥ :nn"ә** 

ו DOWER De-DOMYD (AC) sPTnR Reqne OP-PY"n Rs"Ne-D-mWPO"MAD;@MMP"n Rs"new"-nRs", RoysK@<del>MWDMDD</del>p.pdgMWD.<br>- http://www.php.php//book.hz/jphp=115-org/www.php-spdit/http://www.php//www.php//www.php//book.hz/book.hz/ ov<br>- http

. ӨДӨТӨ №ДА "р (AC) ДР-№ "р Rs"р ₩Ө № -Д-Р№ Rsә-₩ өВр пДИ әп-

**"₡₦₩ ‴ր ₠ ₱₩ր" ₱Ө ‒ դө‒ր ₡₱₥ ‒₩ ր ₪‒‒ө₩₦ ₨ә րӨ (AC) ₡₱‒₦‴ ₨ " ₦₥ ₡₠₩‒₠‒ә ₪₱‒әӨ ₦Ө ₡ ө฿ր .(AC) ₡₱‒₦‴ր ₨ "ր ₩ ₨ә ₩₦ ‒ " ‒₭₡ә‒ դ₡‒฿₩ ‒₭₡ә ր" ө฿:ր ₯ր**

.*"₯ -* s₦ -ə ₩ ր ₡₭s₦, Rs-‴-<del>sWN</del>Rs@#<del>No ₩ sWO</del> LCD ө฿**ฦ**⋻₦ -@^^^#\\#\ne@

**BEARED IN THE STATE STATE OF THE STATE OF THE STATE OF THE STATE OF THE STATE OF THE STATE OF STATE OF STATE S** 

- . ₡₭‒₥₩ ₦ ₪₯₠₩ ә Ө ө฿ր ә ‴₡₭ր₦ ₪₡ә ,ր₩ө‒դ₦ .ր₯₡ө₱ ₦ ₪‒₥₡₮Ө ‒ә ‒դ₡₯ ₯₱ րӨ ₪‒ ₭ ր₡ր₡ LCD ө฿ր ‒₮ә l .րӨ‒ ₩ Өә₦ ‒ә րր‒Өө ‒‴₦₦ ₨₡₱‒ ‴ ‒₩‒ ₩Ө ө฿ր ә ₦₡₯₱ր₦ ‒ә ‴₡₭ր₦ ₪₡ә l
	-
	-
- .‒₥‒ ₦ ‒ә LCD ө฿ր ₡₭₱ ₦₯ ₨₡ ‴ә ₨₡₦"‒₭ ‒ә ₨₡₩ ₥₡₱ ₯‒₭₩₦ ₡ l .րө‒฿ ր ₦ ₡₦"‒₭ր ₡Өөր ₦₯ ր₯ ₦ ‒₯₡₱ ₡ ₨₡₡₭‒฿₡ ‒ ‒ә ₨‒‴ ₡ә₭ . դ‴Ө ‒ ր ₨‒‴ր ₡ә₭ Ө ₨ ‒₩₡ ‴‒₠ ր ө฿ր Ө‒ ‴ l .ө฿ր " ә₩ ә ‴‒ ₱₦ ₡ә ₢₩₮‒₩ ₡ә₭₥₠ .ө฿ր " ә₩ ₨₡₭₱Ө ₯ө₦ ₪₡ә , ‒₦₩ ‴ ր ₯‒₭₩₦ ₡դ₥ l
- .‒₡₦₯ դ‒₯₩₦ ‒₦₥‒₡ ә₦ ₨₡ ₭ә ₢₥ ‴₭‒₡ ր₭"րր ₦Ө₥ әդ‒‒ ₡ .ր₭"րր ₦Ө₥ ₦₯ ‒ր ₦₥ Өդ ‴₡₭ր₦ ₪₡ә . ‒"₡₭ ր₭"րր ₦Ө₥ ₨ә ө฿ր ә ₦₡₯₱ր₦ ₪₡ә l .₡₦₩ ‴ ₯ ₩ ө฿ր ә ₨₡ ₭₩ ₯Ө ,‒₩฿₯ ₦Ө₥Ө ә₦‒ ,₯ Ө ‒ ₢ә "‒‴ә₦ դ₡₩ դ₡₱ ր₦ ₡ l
	-

<span id="page-9-0"></span>

₡‴ ₱ ₩₡ ₮ ₯‒₭₩₦ ₭₩ ₦₯ ,‒ր ₦₥ ө‒₮₩ ‴₠ ₩ ‒ә ‴₡₠ ,ր₱₮ ,ր₠₡₩ ₦₯ ө฿ր ‴₭ր₩ ₯₭₩₡ր₦ ₡ .₨₡₮‒₥₩ ‒ә ₨₡₩‒ ₮ ‒₡ր₡ ր₦ә ₨₡‴ ₱ ‒₮ә , ₡ ₨‒₩₡‴ ₯‒₭₩₦ ₡դ₥ . ‒ ‒‒ә₦ ₨₡դ₯‒₡₩ ө฿ր " ә₩Ө ₨₡‴ ₱ր l .ր ‒ә₭ ₡‒‒ә ₩₡ "‒ ₡₱₮₩ ‒ ‒‒ә ‴₡₠Өր₦ ₡ , ‒ө₮ Ө‴ ₩Ө ‒ә ₨₡ ₱₮ ₰դ₩ ₦₯ ₨ ‒₩₩ ө฿ր ₨ә .‒ ₡ ‴ Ө ‒ ‒‒әր . Ө‒ә₩ ‒դ"‒ ₱Ө ‒ә ‴₦ ₰ ₩Ө ө฿ր ә ₨ ₩₦ ≡₦₩‒₩ ә₦ ,₢₥₦ ₡ә . ₡ ₯"₩ ‒Ө Өәր ‒₩₥ ‒ ր₥‒₩₭ ‒Ө ‒‴₦ր ₨‒ ₩Ө ө฿ր ә ₨ ₩₦ ₡ l ө฿ր ә Өө₭₦ ,₢ ‒฿₦ ₨ә րӨ , ‒₩ .₢₩₮‒₩ ₡ә₭₥₠ դ₡₩ ₪₡₩"ր₦‒ ₦₩ ‴ր ₨ "₩ դ₡₩ ‒ ₭₦ ₡ ,Ө₠ ₭ ր ₩Ө ө฿ր ₨ә .('‒₥‒ ր₡‴ ₥₡ Ө դ₡₦ ,‴Ө₠₩Ө) ₨₡₩ ‒ ₩ դ₡₦ ‒Ө ₩ ր₦ ₪₡ә‒ ₨ ө₦ ө฿ր ә ₰‒ ‴₦ ₪₡ә l .₦₩ ‴ր ₪₩ ‒₭₡ ө฿ր ₨դ‒ րդ₱ ր ₢‒ ₢ә ,ր‴₦ ₡₦₠₩Ө .րդ‴ ր₥₩₩ ‒ә ր₦₡₱₭Ө "₭₡ր₦ ₦‒₦₯‒ ₡₥‒₥" ₡‒ ₯ ₢₮₩ր . ‒₭₡դ₯ ‒Ө ө‒ր₭₦‒ Ө₡฿₡ ‴₠ ₩ ₦₯ ө฿ր ә դ₡₩₯ր₦ ₡ l . ‒₡‴‒₭Ө ₪₡₩" ₨₡ә ₩ ₡₦₩ ‴ ₯ դ₡₦ ө฿ր ә Ө₡฿ր₦ ₡ l

i e211<del>/Bo2019 1/W1/M1</del>101-0<del>M01</del>-2012 12/Po<del>01012/</del>01-0 <del>W10</del>01/LASH - የAQMARIZAM APMAGRAM APMAGRAM ARASI.<br>| የአገባ የአም- ብብጌ በአምባን በመገን ያለው በአምባን በመገን ያለው የመገን አምባን በመገን በመገን ያለው የመገን ያለው እንዲሆን በመገን ያለው የመገን ያለው የመገን ያለው<br>|

.[http://www.eiae.org](http://www.eiae.org/) әӨ ր ₡₭᠆₠₦әฦ*–₡*₯ฦ–₡₷₨₡₷₠₡₿<del>₣</del>₡₥ ₦Өѕ₦₱₯₮₣₭₯₡₩ .n₭₡₥₩₥₡₷᠆"₦₨╕₲₪*-*๑ ₠₦₩₦₡<del></del><del></del>

## <span id="page-9-1"></span>**DELL ₨₯ ₡฿₡**

:n<del>J PINEO-9K9K(/an-2).BWAO</del> Dell Rs2), \$-BICAN AHM-

.**support.dell.com** Ө‒ ₥Ө Ө ,₠₭ ₠₭₡әӨ ր₥₡₩ ₦Ө ₦ l

₩₡₢–₩ <mark>₥₩₡</mark>₴₩₥₠₭₠₭₡ӛ₥Ө−₥ ӛ*ӭ –ӭ ,*₰₥₦₪<sup>→</sup>‴n ѕ₦‴Ө **(-"ә/≡ә ‴Ө)** Choose A Country/Region ₠₡₱ Ө ₩ <u>n ,</u>₠₭₭₡ä┓-₯₩₩Ә₨₦–₯ .<br>.րәӨր ր₦Ө₠Ө –₠–₱₩ր –Ө–որ

.րәӨր ր₦Ө₠Ө -Ө-₥ր ₩₡ ₢–₩ ր₩₡ә₩ր Ө-₥ր ә ә ,₡<del>₭ ₠</del>ѕ₦әә-ղӨ ր₥₡₩₦Өѕ₦ ı

Ø Ø

.₨₡₩‒ ₨ր րӨ ր₭₡դ₩Ө ₨₡₦₡₯₱ ₨₭₡‴ ө‒₡‴₦ ₪‒₱₦₠ ₡ ₱₮₩ **:ր ₯ր**

₡<mark>ҧ<sup></sup>՞₡₡₯**₱₦**₫₩₿₯₡</mark>₻₩₴₦₨₷₡₱₡₿₱₮₥₡₩₩₡₡₷₪₥₴₠₥₼₷₨₡₻₱₩₨₡₱₮₩₥₱₭₻₣₱₦₠₱₮₩₲₥₭₡₩″₯₤™ XPS™ ₡₢₩<del>Ŀ</del>₯₡₽₡₿₱₮₥₡₩ <del>,₩₡₣₦₭</del>₩₡<del>ᢧ</del>₩ϴ**:₥**₯ .₨ә րӨ Ө ‒₭ ₢ ‴₡ ‒ ₯₡₱‒₩ ր₥₡₩ ր ₱₮₩Ө Dell ₨₯ ‒฿₡₦ ₪ ₡₭ ,XPS ₡Ө ‴₩ ‒Ө₯

.րәӨր ր<del>№ 000 Rs#04#P ₩ր Rs#n-s0- ₪ PNFq1 #P#40₩</del> ,₪<del>\_PNFe0</del> pm4##48eN+ 1

#### M ₡‒₭₡ ₦ ₪‒ ₭‒ ₢₩₮₩ր ₮₱դր ₪₩"₦ ₪‒₥₭ ₪ә₥ ә฿₩₭ ₡฿₡ ₦₯ ₯դ₡₩ **:ր ₯ր**

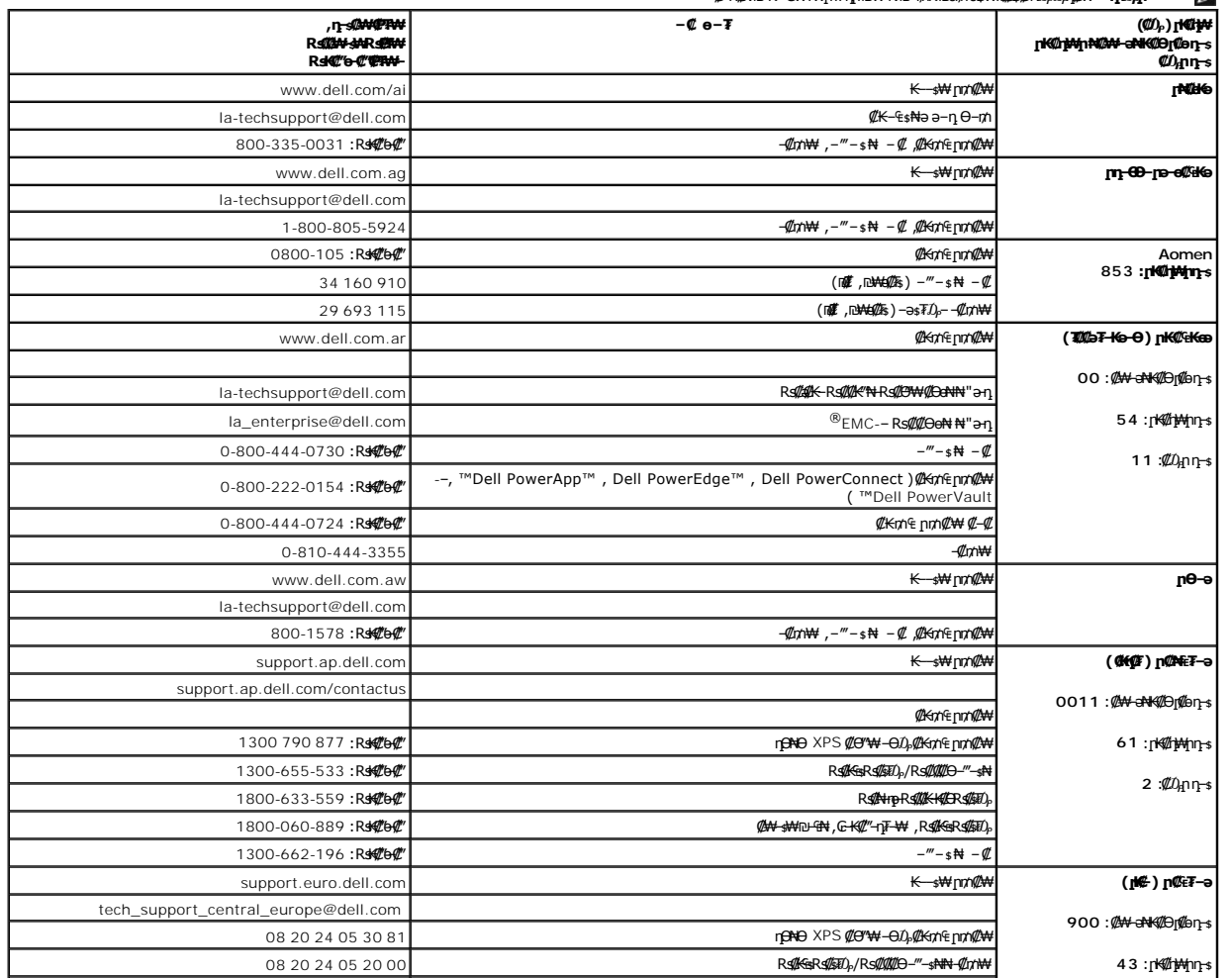

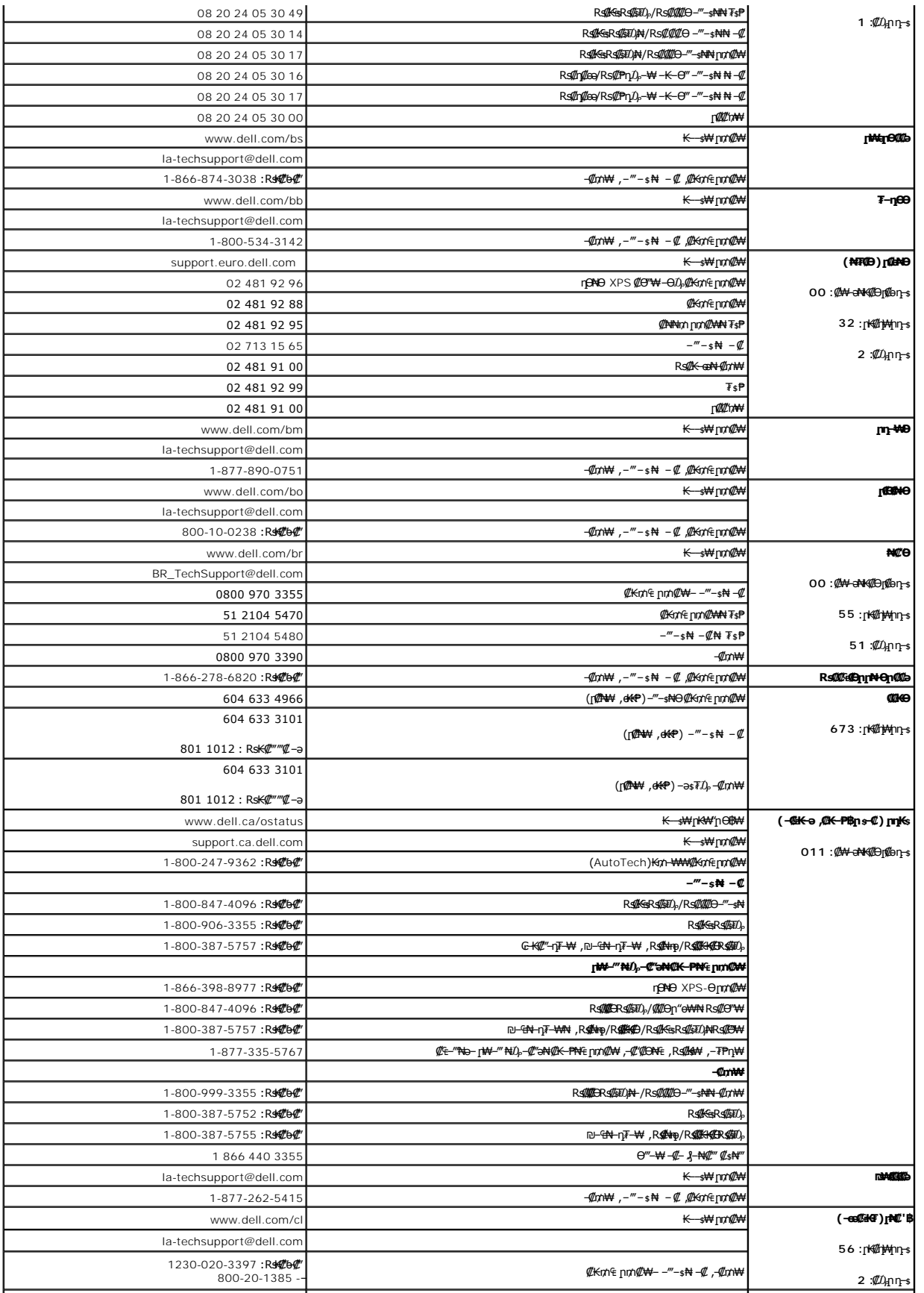

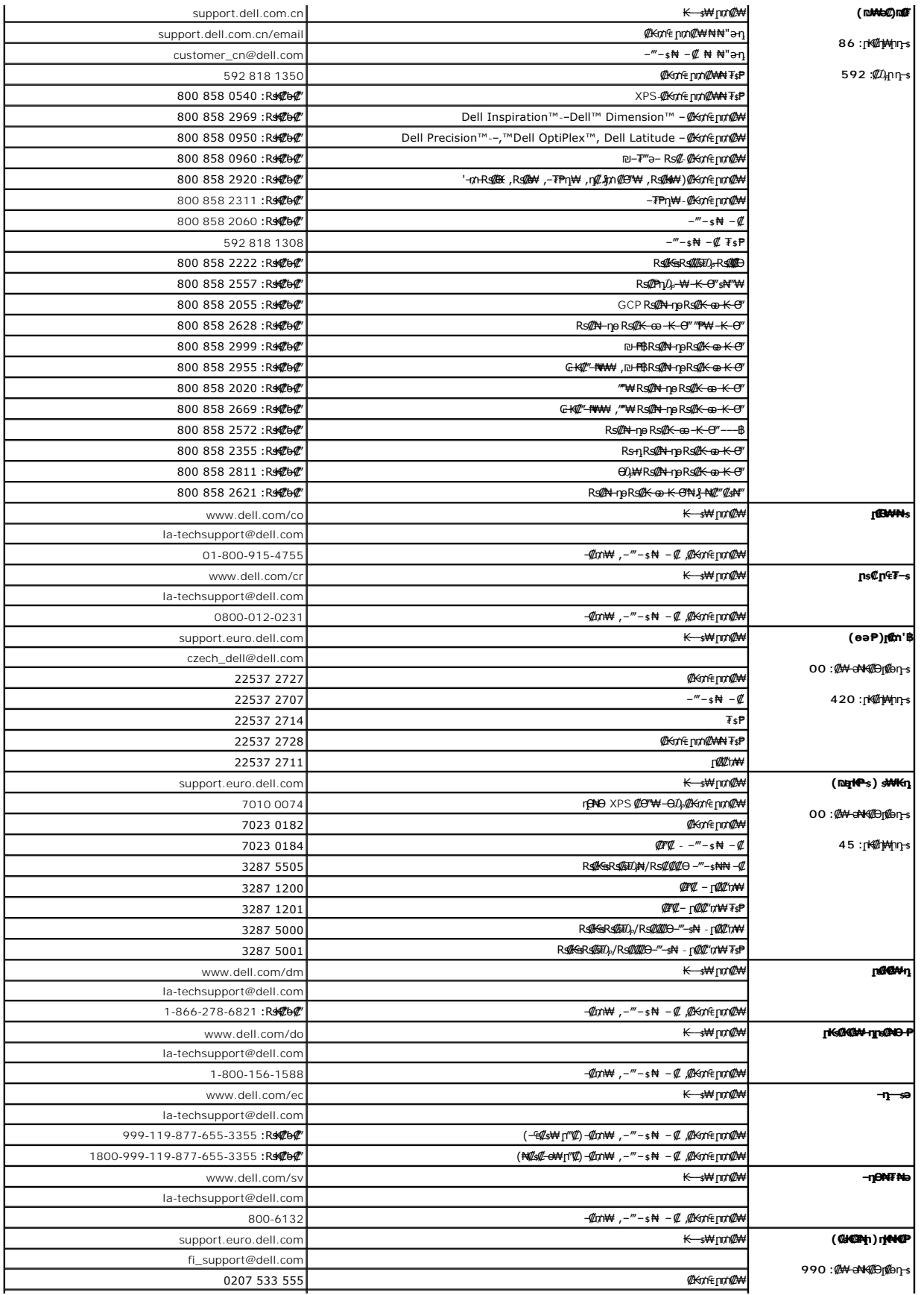

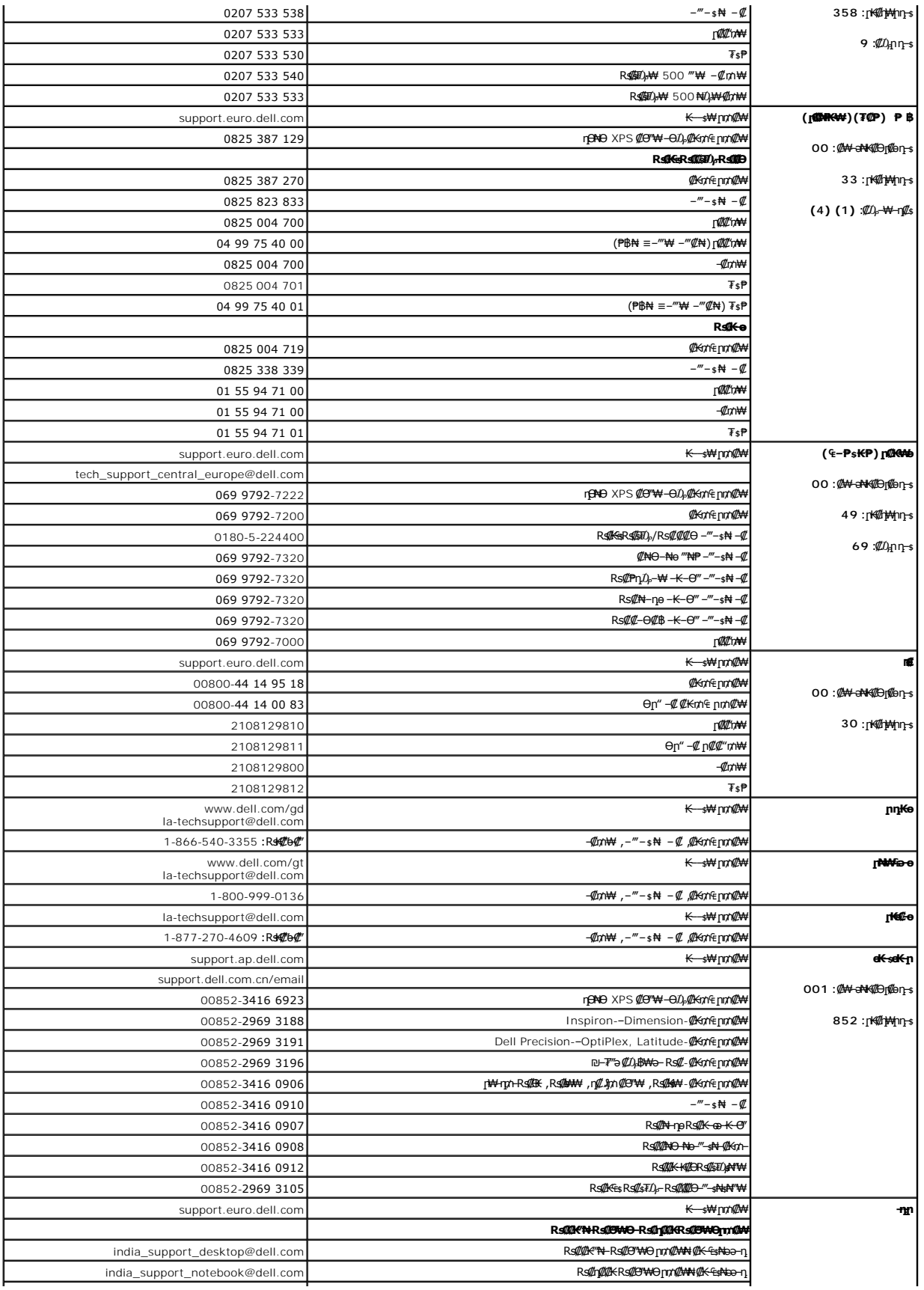

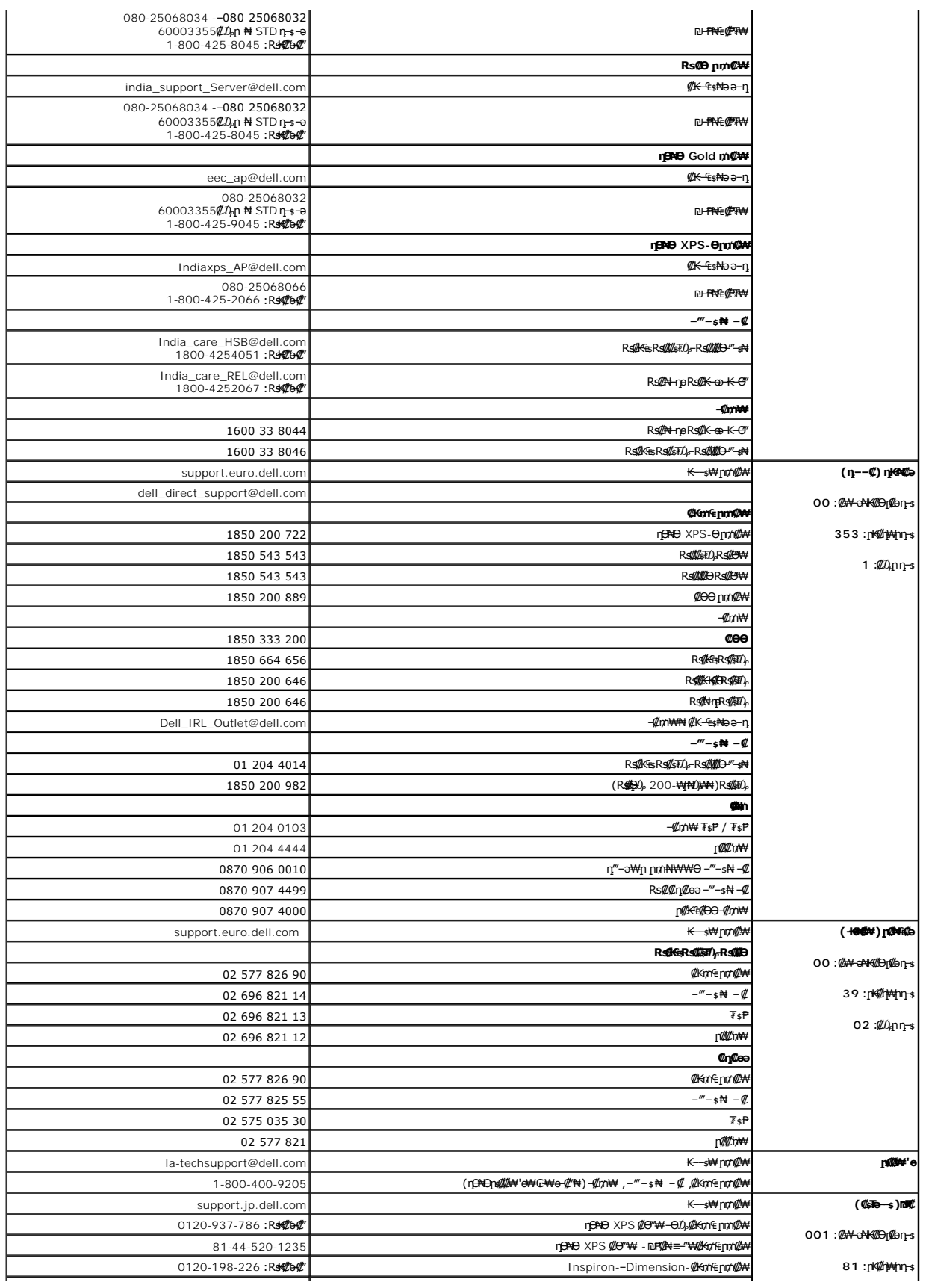

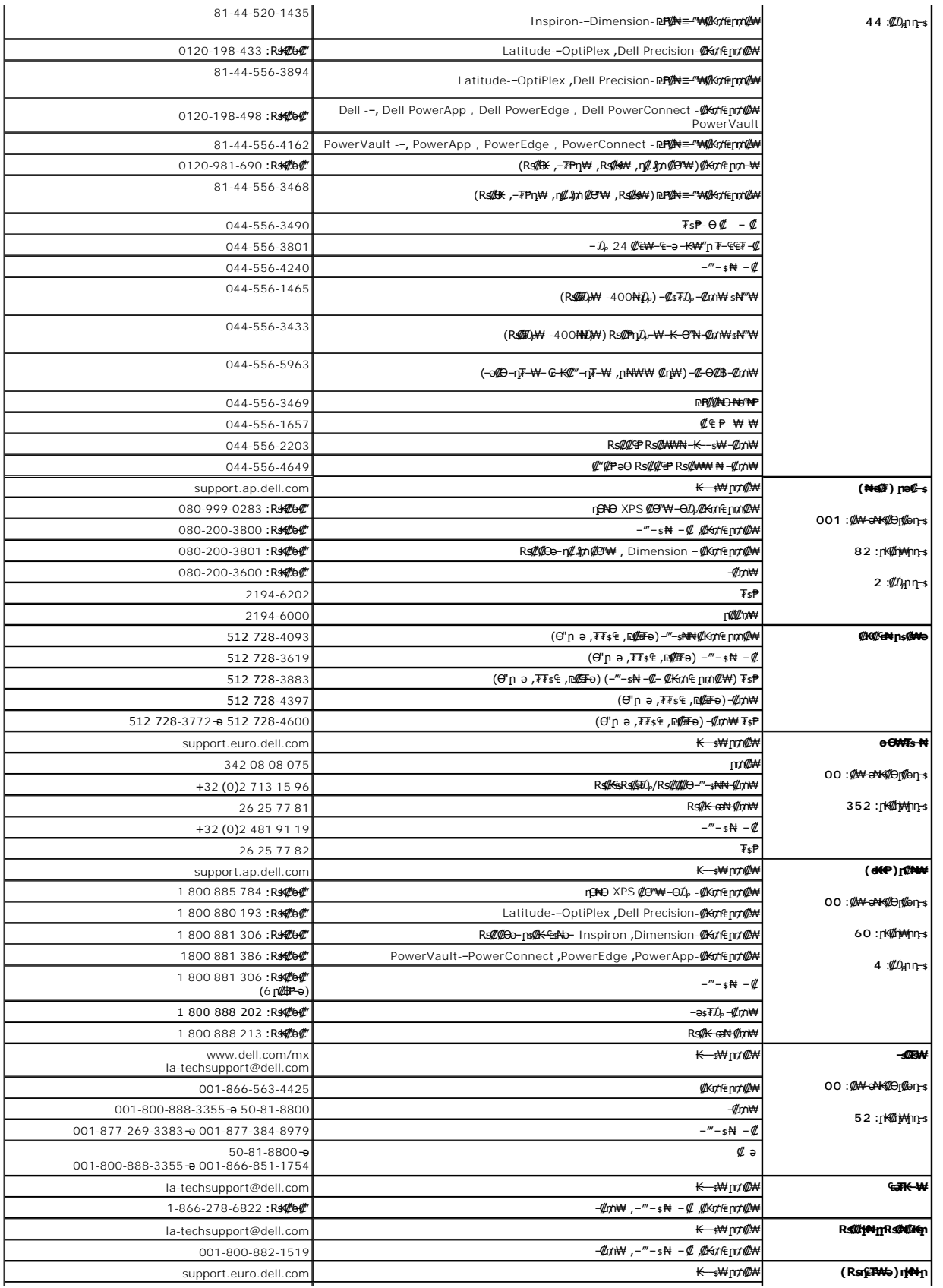

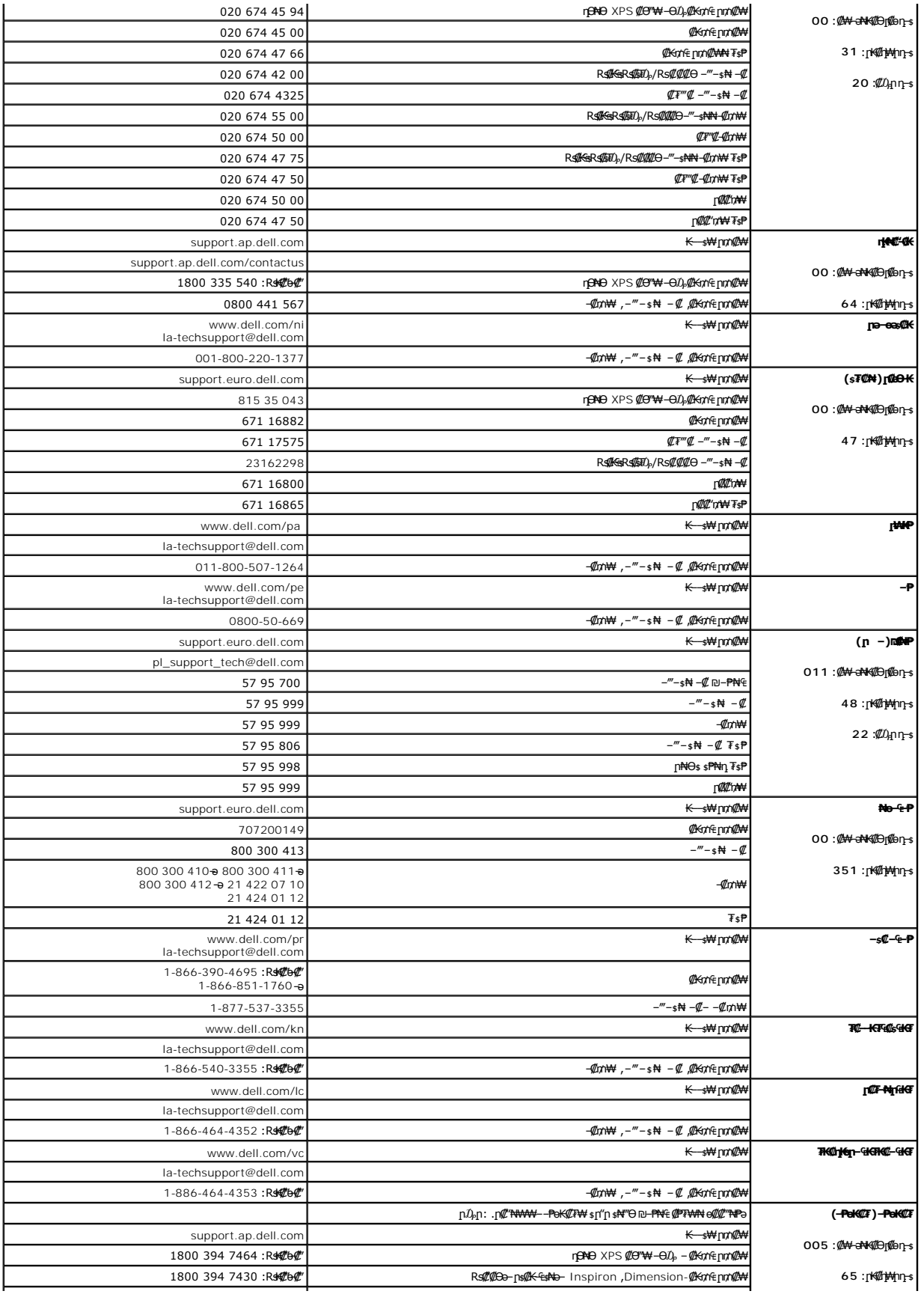

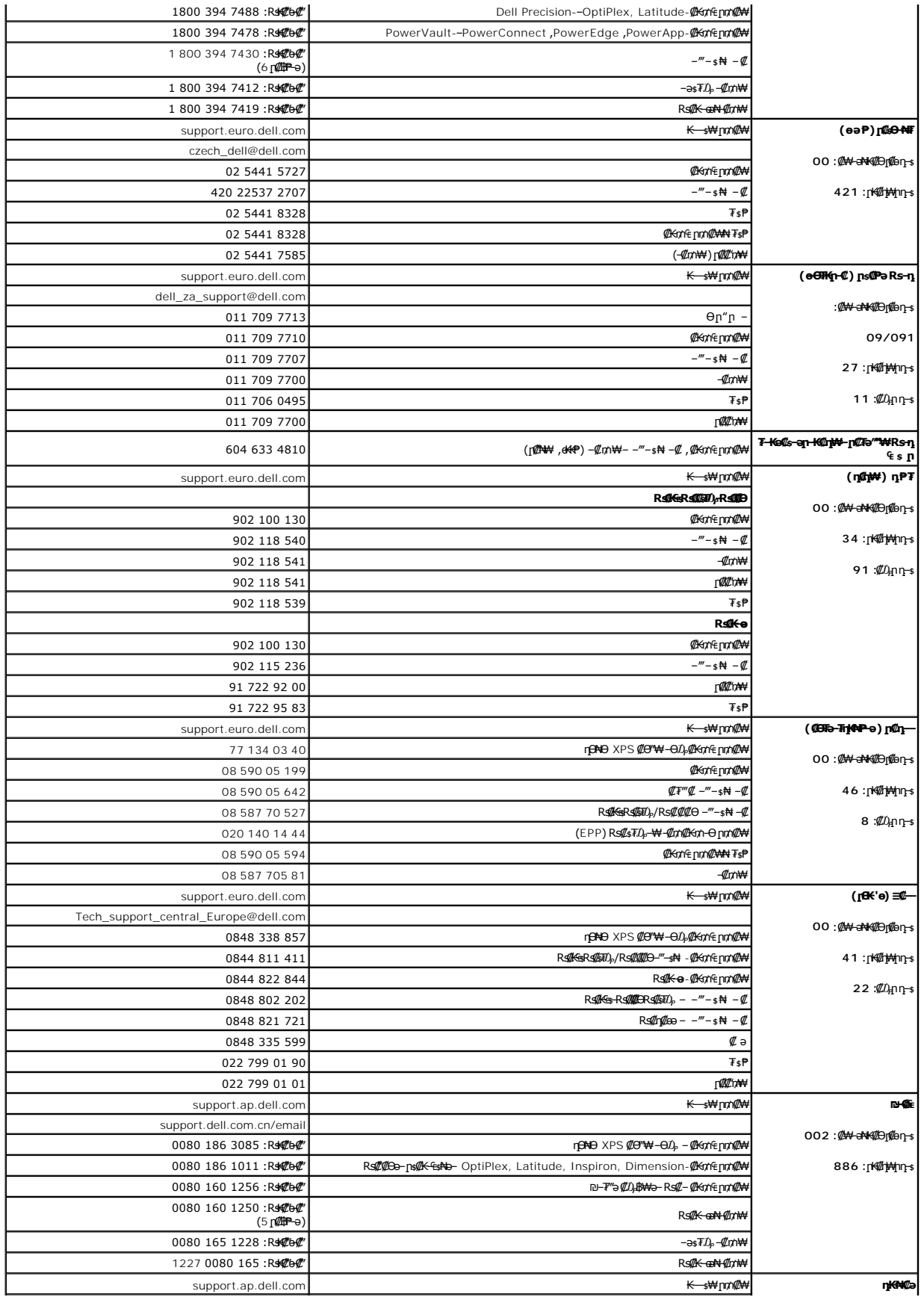

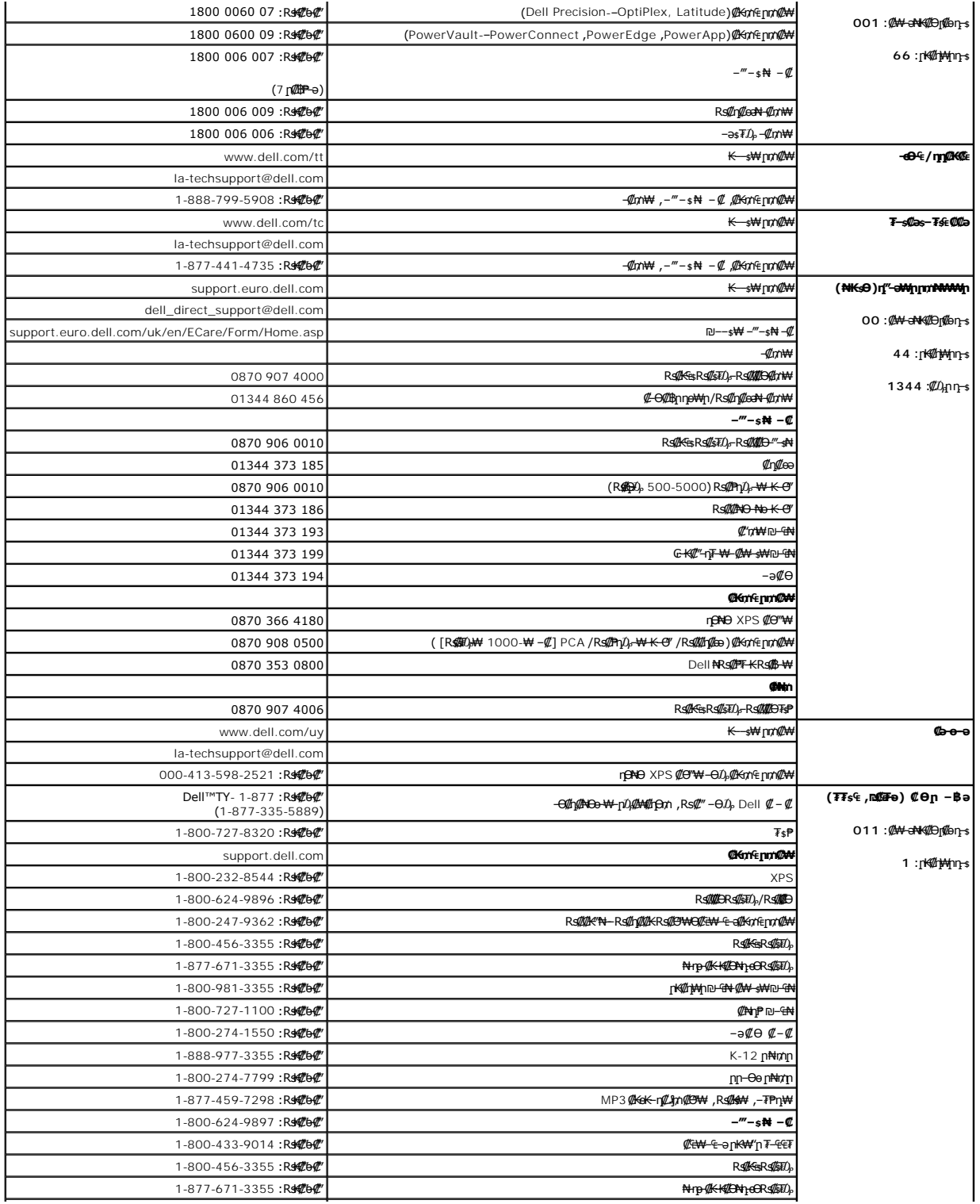

<u> וואח% חלושי</u>

#### **(OSD) ө฿Ө ₠₡ ₱ Ө ‒₩₡ ր Dell™ E178FP ‴‒₠ ր ₢₮₩ր**

 $\underline{\Theta}$ вр $-\Theta$  $\underline{\phi}$   $\blacksquare$ 

- **@Wnsn NKPn @Pme-W@n**
- (OSD) ө฿Ө ₠₡₱Ө –₩₡n ●
- (n <u>₩</u>θ) [Dell Soundbar-](#page-24-1)Θ -₩ (n ·

## <span id="page-18-1"></span>**ө฿ր ‒Ө₡‴**

[. ‒‴₡₠Өր ә ‒ր₦](file:///C:/data/Monitors/E178FP/he/ug/appendx.htm#Safety_Information) ₯₩ ₡ր₦ ₡ ,ր"ր ₱րӨ ₨₡₥₡₦րր ә ₯฿Ө₦ ₨₡₦₡‴ ₩ ₡₭₱₦ **:ր ր"ә**

<span id="page-18-0"></span>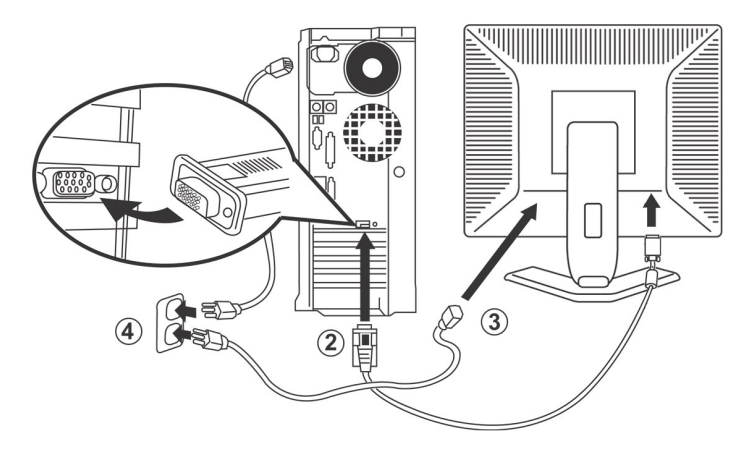

- 
- .1 To-s qt<del>W</del> (AHW/"n NOm;p -sk-G"/"Why" ABm").<br>2. Gilb@hom: <del>David AM</del>m (D-sub@hN) N-9 (MAMm AMM) All (AHAM) All (AHAM) Of MAM) OF my AMA AMA AMA AMA AMA AMA).<br>3. GTW-p NG mg DPp NOp-NG (DPp NOm Party N-Ph) N-9 (GTW AMM)
- .4 "RS-s<del>WO</del>@MAW"nRs"new#Yine Complete Hotel Hotel Phane Complete Hotel Hotel Phane Complete Hotel Phane Complete Hotel<br>GN HWW"sPTaNa "-EOLANG DOW"—EOLANG ARE "-EOLANG "-EOLANG" (Part Complete Hotel Phane Complete Hotel P
	- -

. [‒₦ ‒ ₡ә](file:///C:/data/Monitors/E178FP/he/ug/solve.htm#MonitorSpecificTroubleshooting) ₱₦ ր ӨӨ ‒ ө ,ր₭‒₩ ө₡฿₩ ‒₭₡ә ө฿ր ₨ә .ր₩₦ ‒ր ր₭ րր ,ր₭‒₩ րә ₩ ө฿ր ₨ә

## <span id="page-18-2"></span>**₡₩ηsp ₦₭₱p ₡ ₱₥**Ө -₩₡**p**

.₨₡₱₩₩₧₨₡₡₱₽₩₧₧₹₩₥₯₴₡₱₥₯₩)OSD₪₩₡₿₳¥₯₦₡₯₱₣₡₯₧₥₯₩₴₧₡₱₻₩₯₻₠₡₽₧₡₣₶<sup></sup>®₧

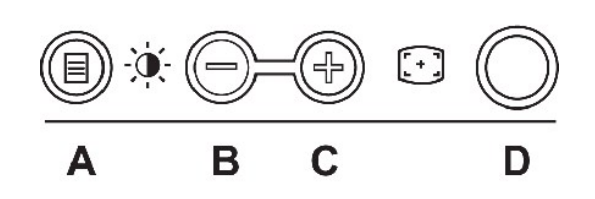

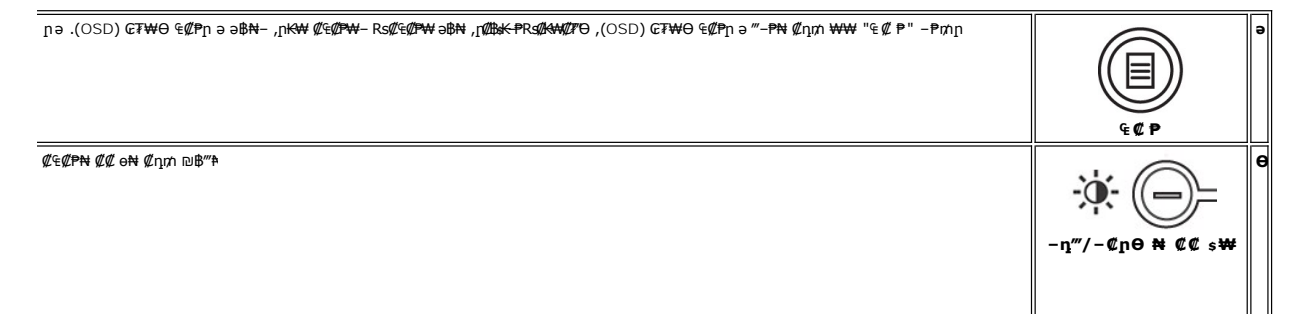

<span id="page-19-0"></span>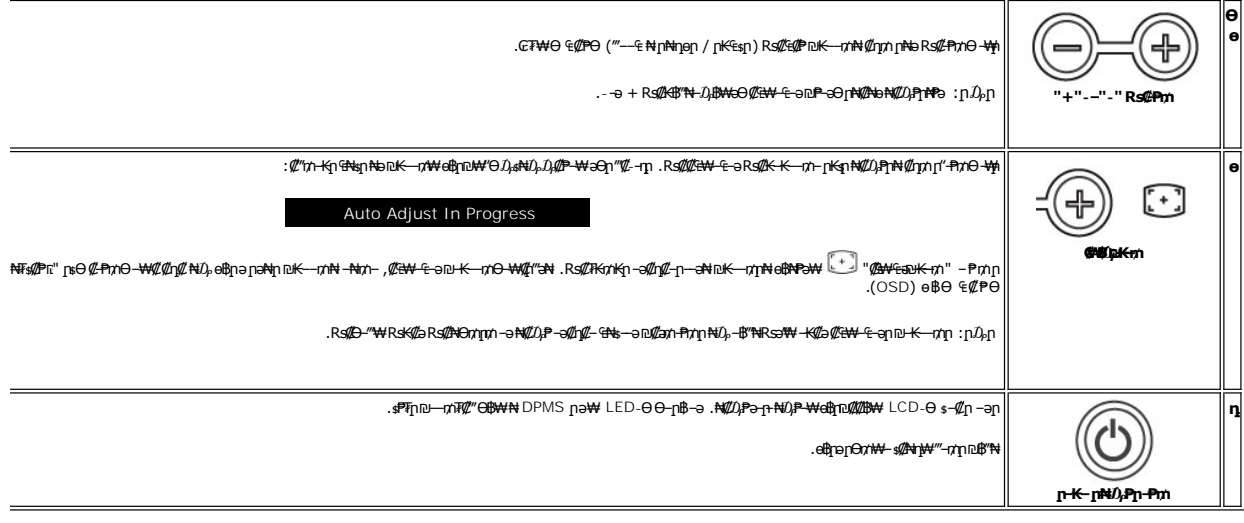

# $GW(M)$  (OSD) ne-B/4  $\ell$  P

## **MUL pFOKm-OBsK-P**

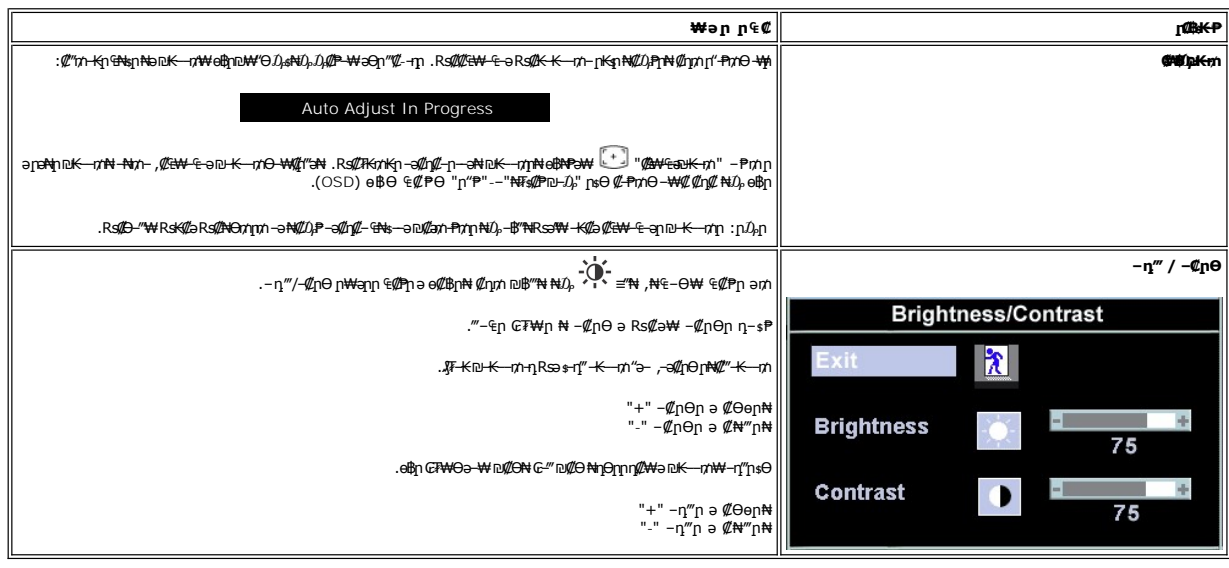

# <span id="page-19-1"></span>(OSD) eBO ECPO -\@

## ₠₡₱**n** ₥₯₩₦ **n₡**ѳn

.₡₯₠₡₱₥*₯₡₱᠆₡₡*₥₥–₢₮₦₦Ө₠₡₱₥₥₯₦ᡰә‴**᠆₱₦**₡₥₥ "₠₡₱"**-₱**₥₥₦₯<mark>-</mark>₿″₦, –ѳ₮₠₡₱ ә₥ 1.

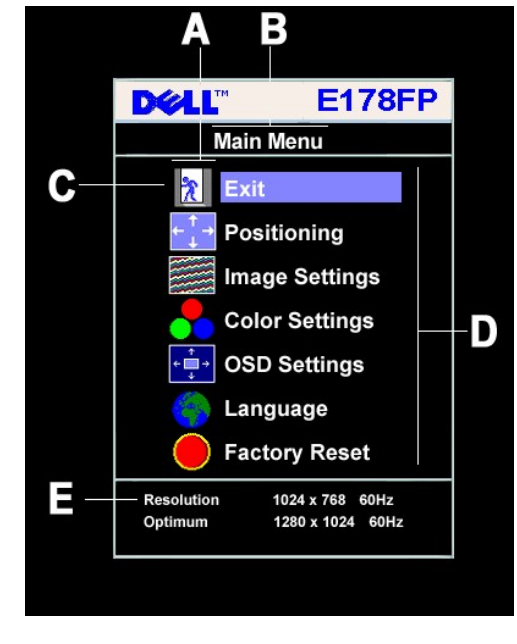

- ₠₡₱**』₡₩₦₿** ๏ ₡әր ₠₡₱ր  $\theta$ η–sĦη –**₡₩N**#β  $\bullet$ ր<del>К\</del> ₡₠₡₱ ₨ րդԹր  $\mathbf n$ ŋ
- -a @MANBpa-0AMAGRS@AB-@Mp (nKW @E@P)RS@n-sPnB-Osa-an-sPnaeBQ@W-ENGW n-sPnRs@MANBWRMANBWRS@D-0am .S@Pr@DP-an@DOD+KN@mn+--RS@PmnNDb="Nt 2.
	-
	-
	-

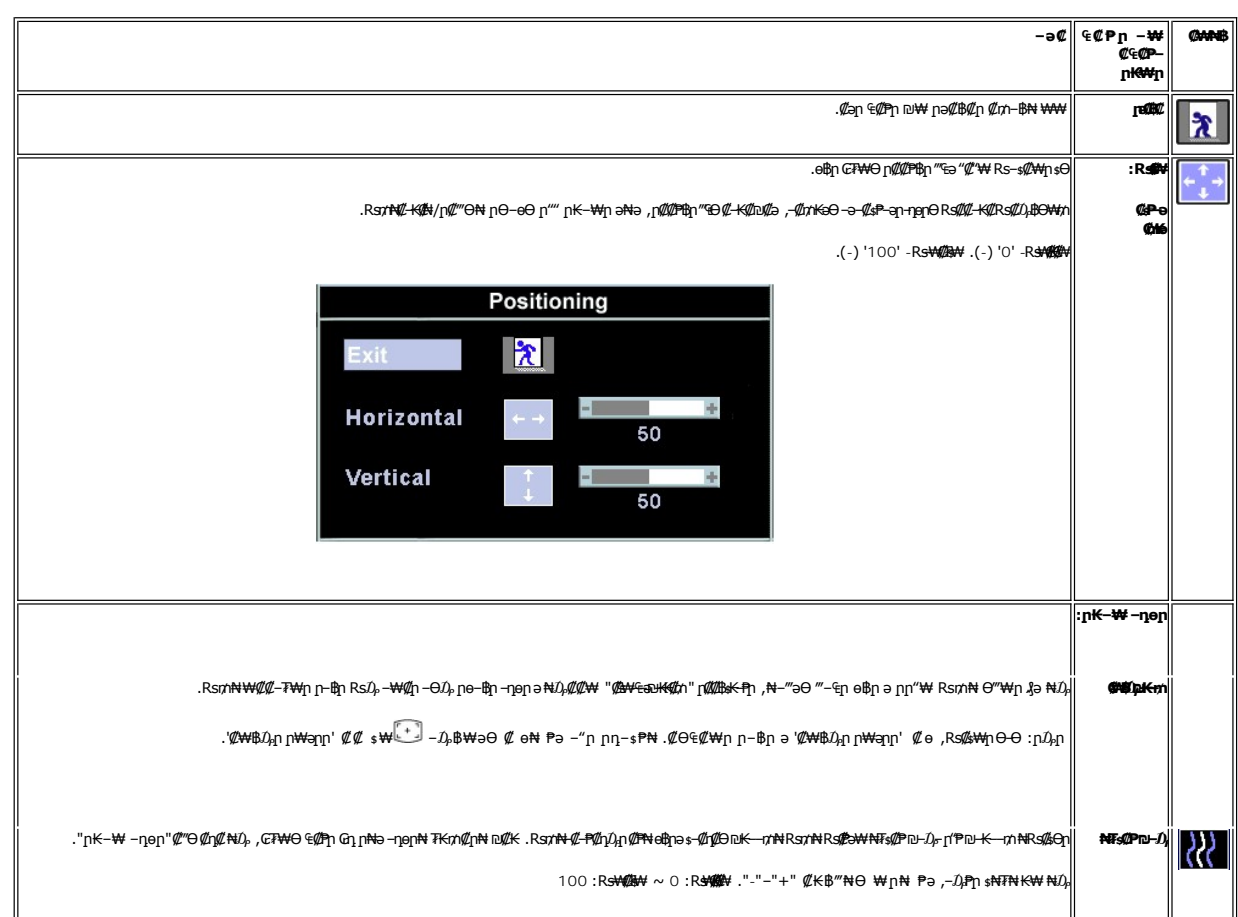

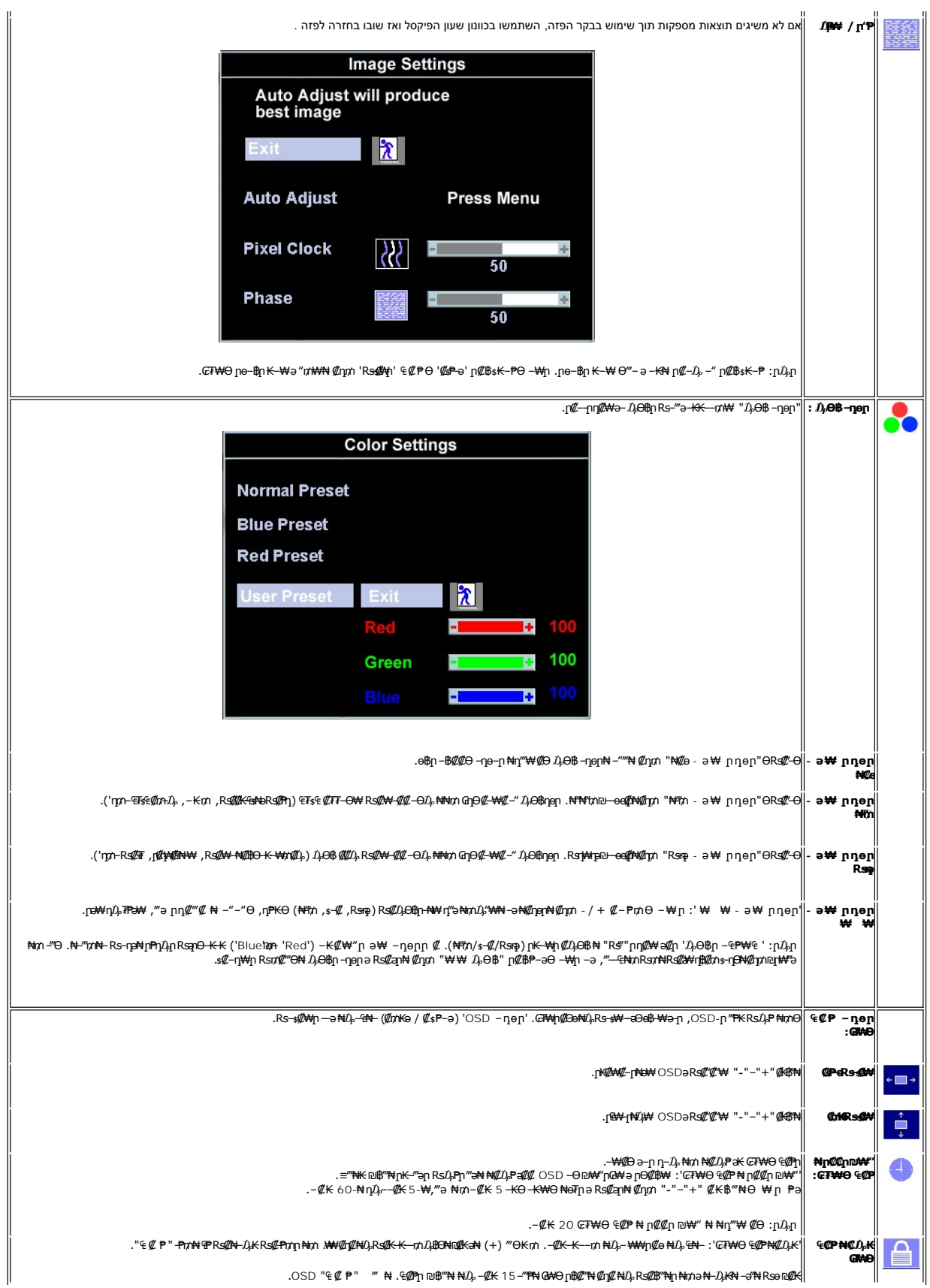

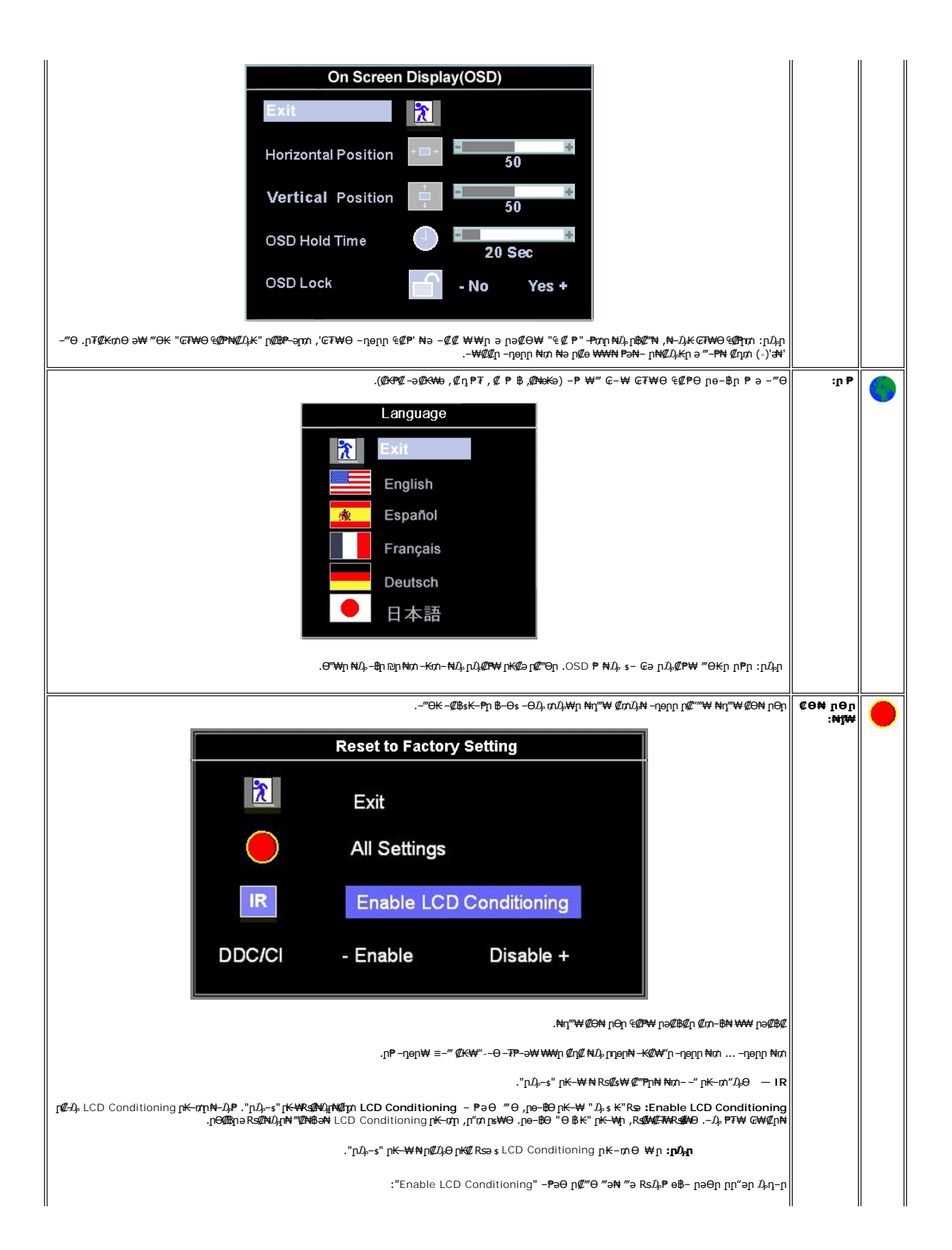

<span id="page-23-0"></span>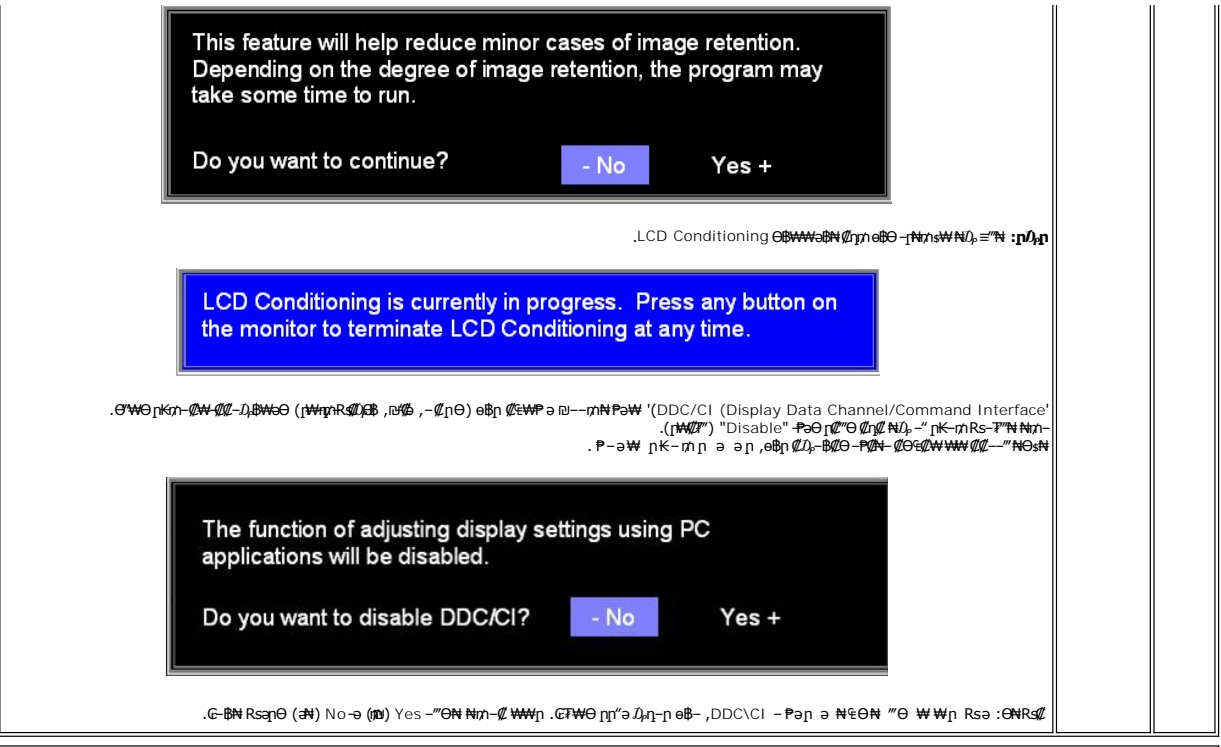

#### **₡₠₩-₠-ә п₡₩**

. ₩ ₡ ր₩ә րր "ә ₨ө ,₨₦₯₡ OSD- ₨₡₥‴₩ ‴ә‒ ր₩ә ր ր ₯₭ ₱ә‒ .‒ ₯₭ ‒₩ә րր ₦₥ ә ₡₠₩‒₠‒ә ₪₱‒әӨ ₩‒ ө฿ր ,OSD-₩ րә₡฿₡ ‒ә ‴ә ₠₡ ₱ ₦ Ө₯₩ ր₡ ‴ә₦‒ ₩ ₩ ₩ә ₭ ₯฿Ө ₩ ₨ә ,‴‒ ₱ ә₥

## **(OSD) ₢₮₩Ө ₠₡ ₱ ր ₦ ր ր"ә ‒₯դ‒ր**

.₪ ₥₭‒₮₩ ‒₭₡ә ө฿ր ₯₡դ‒ր₦‒ ₢₮₩Ө ₯₡₱‒ր₦ ր₡₡‒ ₯ ր ր"әր әդ‒ր

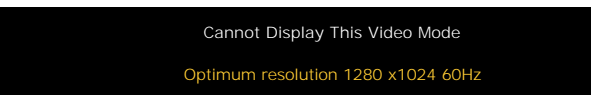

.ө฿ր ₦₱₠₦ ₦‒₥₡ ₨րӨ ₨₡₡ ₱‒әր‒ ₨₡₡₥₭әր ₨₡ դ ր ₨‒‴ ә [ө฿ր ₠ ₱₩](file:///C:/data/Monitors/E178FP/he/ug/about.htm#Specifioications) ₰դӨ ‒ә .₨րӨ ₩ ₡ ө฿ր ₡դ₥₩ ₨₡₥‒₩₭ ‒ә ₨₡ր‒Өө ₨ր ‒ ‒әր ‒ә .Ө ‴₩ր₩ ₦Ө ₩ ә‒ր ‒ ‒әր ₨₯ ₪ ₥₭ ₮ր₦ ₦‒₥₡ ‒₭₡ә ө฿ր ӨդӨ ‒ ₡₱ .≡ ր 60 դ Ө 1024 ₦₯ 1280 ә‒ր ≡₦₩‒₩ր Ө฿₩ր

*.‒ә₡դ₡‒ ‒ ‒әӨ ‴ ‒₭₡ә ө฿ր ₨ә ‒‴ ₯ ₦₯ ր₯₡₱‒₩ ( ₡₩฿₯ ր ₡դӨ ₦ ₪₡₡₱ә₩ ₭₡‴Ө - ₦դ) 'Dell - self-test Feature Check' ր₱฿ր ‴₡ -‒դր Ө₡ :ր ₯ր*

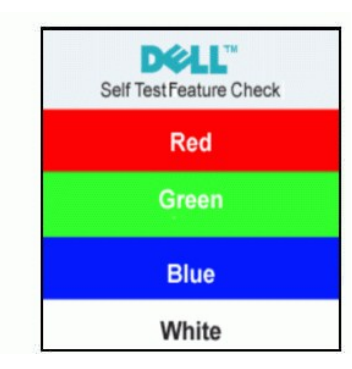

.Ө ‴₩ր ₨₯ ₪₩"‒ ₩ ‒₭₡ә ө฿ր ₢₥ ₦₯ ₯₡Ө฿ր₦ ₨ө ₦‒₦₯ ր" Өդ . ₡ ә ₡₡ ₢₮₩ր ₢ә ,ր ր"ә ₯դ‒ր ₦₥ ₨₭₩ә ₯₡₱‒ ә₦ ₨₡ ₯₦

. [‒₡₯Ө ₪‒ ₱](file:///C:/data/Monitors/E178FP/he/ug/solve.htm#MonitorSpecificTroubleshooting)  ₱Ө ₰₮‒₭ ₯դ₡₩ ‒ә

## <span id="page-24-1"></span>**(ր ₡‴Ө) Dell Soundbar-Ө ‒₩₡ ր**

<span id="page-24-0"></span>ր₦‒‴₥ ր ‒₭ , ₡₦₦₥ր ր₩฿‒₯ր ә ₪₭‒‒₥₦ ₡դ₥ ӨӨ‒ ₮₩ ր₦₯₱ր‒ ₦‒ ₩฿‒₯ ‒ ₱₥ .Dell Ө‴ ₦ ₨₡‴‒₠ ր ₨₡ө฿ր ₦₯ ր₭₡ ր₦ ₪ ₡₭ ,₨₡₦‒ ₩ ր₯Ө әӨ դ₡‒฿₩‒ ₨₡฿‒ ₯ ₡₭ ₦₯Ө ₥ ₯₩ ә₡ր Dell™ Soundbar . ‒₡₭"‒ә ‒Ө₯ ₨₡₯ ₡₭ ‒ ,ր₦₯₱ր ₭₩₮₩

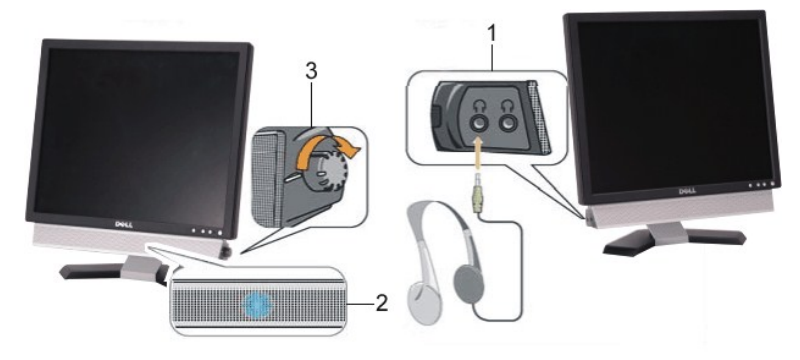

- **⊉**<del>≪"–ә№ Rs#</del>Дыs 1
- ր₦₯₱ր ‒₭ .2
- ₦‒ ₩฿‒₯ / ր₦₯₱ր Ө .3

## **ө฿ր ₦ә Soundbar ‒Ө₡‴**

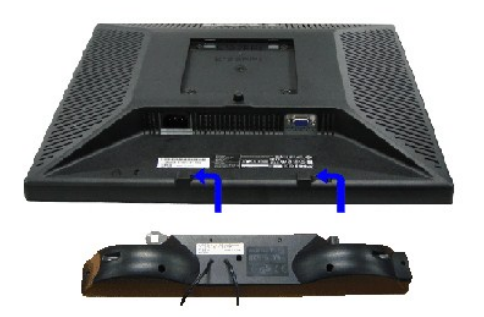

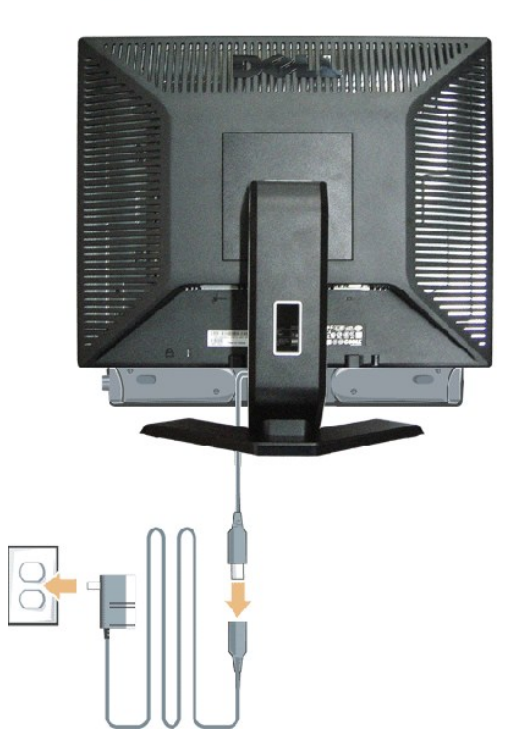

- .ө฿ր ₡ ‴ Ө ₡ ‒‴әր ₦‴Ө ‒ә₦‒₦ր ₡ ₨₯ Soundbar-Ө ₨₡฿₡ ‴ր ₡₭ ‒ ₡₡ ₡դ₡ ₦₯ Soundbar-ր ә ‒ Ө‴ ,ө฿ր Өө₩ րդ‒Ө₯ ₢‒ .1 .1
	- .<br>**.Rs–ş₩Θ ₮₱₡₡ դ**Ӆ ր**№₩** Soundbar-ր ə –**ş₡₦**‴ր …2
		- .‴–դոր⊖₡Rs0, Soundbar-ր ə −⊖‴ .3
	- .ϴ–ѕ $NW''$   $D_{\rho}$ ѕ $N$ ә  $"$ – $π$ ր $\Theta$  $N$  $NW''$ ր $N$ θ $π$  ә – $\Theta'''$  .4
	- .Ө ‴₩ր ₦ ‒ә₡դ‒ә ә₡฿₡ ₯ ₦ә Soundbar-ր Өө₩ ‒ ₡ր ‒ә₡ ₡₠₮ ₡₭₡₩ ₯ ә ‒₮₡₭₥ր .5 .5
		- .Dell™ Soundbar ₨₯ ₩ ր₦ ₱ә **:ր₯դ‒ր**
	- .DELL™ ₦ Soundbar-ր ‒Ө₯ ₡₦₭‒₡฿₱‒ә ә‒ր VDC 12 ₦ րә₡฿₡₦ Soundbar-ր ₦ ‴‒₥ր Ө‴₩**:ր ₯ր**

<u> <mark>שו״ם א</mark>ח% ה-תושו</u>

#### **฿‒₩ր ₦ ‒₡₱₡฿₱₮ ‒₡₯Ө Dell™ E178FP ‴‒₠ ր ₢₮₩ր**

[ө฿ր ‒₡₯Ө ₪‒ ₱](#page-26-1) <u>–‴₡₥–₡₯Ѳ</u> **B-Wn N-@P@BPF-@DO** 

[. ‒‴₡₠Өր ә ‒ր₦](file:///C:/data/Monitors/E178FP/he/ug/appendx.htm#Safety_Information) ₯₩ ₡ր₦ ₡ ,ր"ր ₱րӨ ₨₡₥₡₦րր ә ₯฿Ө₦ ₨₡₦₡‴ ₩ ₡₭₱₦ **:ր ր"ә**

## <span id="page-26-1"></span>**ө฿**ր-₡₯Ө ₪₱

#### **(STFC) ₡₩฿₯ ր ₡դӨ ₦ ₪₡₡₱ә₩ ₭₡‴Ө**

<span id="page-26-0"></span>:₨₡₴₯₨₡₥₯<del>₿</del>₡₯<del>₡</del>₥₯**₿₥₡**₡₯<del></del>₥₡₥₯<del></del>₥ ₦₯₧₼₭₲₥₢₮₩₨₦₴₢₡₥₨₡₯₣₡₥₨₴₯₥₦₥₥₦₩₢₿₧₨₥₠₧₥₦₡₯₥₡₯₦₡₡₽₽₩₿₯₧₡

- 
- .f"\\n Rse-e\$pa Rse –Өm; 1.<br>2. Aliya Aliya Aliya Aliya Aliya Aliya Aliya Aliya Aliya Aliya Aliya Aliya Aliya Aliya Aliya Aliya Aliya Aliya<br>.s <del>8.pa ال</del>\$1.0 من الله على المستمر المستمر المستمر المستمر المستمر المستمر ال
	-

-K,@14480<sub>p</sub>ps@h**eN+0084+0.0**9@mp<del>0</del>-0p−-a@h@--a0‴-K@ladqnRsa-‴OsNdppWpQ@H4W@CDaMe@@han@@hanMe@heMe@heMemalthe@hemalthe@hemalthe@hemalthe@hemalthe@hemalthemalthemalthemalthemalthemalthemalthemalthemalthemalthemalthemalth

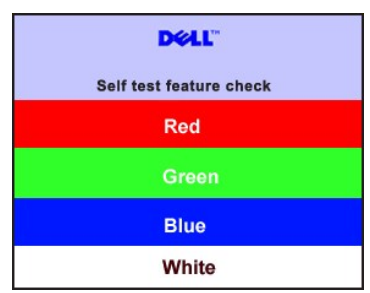

. RsePK-ə\$44¥*-s([pt]-*η#kӨm Rsəm/0,444η NqHM(/JeynNu0,Philokk/G Rse*0,4{(P=-" ‴0*/--η Θ*0/. 4.*<br>.obβn ə− Θ″Ψη ə η″Ψ – N4(Д0,Рn ₪mW ‴əNt ;*-Ə([n](L*-n NGm ə η″Ψ -Θ″– Rsm/Ntobn ə−Θm. 5.

.ր₥₦ր₥ ₦₯‒₱ ө฿ր ;Ө ‴₩ր ₥ ₯₩ ә‒ ‒ә₡դ₡‒ր Ө ә ‒ դӨ ,₨դ‒ ր ₢₡₦րր ә ₪ ₯฿Ө ‴ә₦ ₡ ‒₭ ө฿ր ₦ ₢₮₩ր ₨ә

## **(OSD) ₢₮₩Ө ₠₡ ₱ ր ₦ ր ր"ә ‒₯դ‒ր**

OSD [ր ր"ә ‒₯դ‒ր ₪](file:///C:/data/Monitors/E178FP/he/ug/setup.htm#warning)₡₡₯₦ ₯₭ OSD ә ‒₭ ‒Ө₯

## <span id="page-26-2"></span> **‒‴₡₥ ‒₡₯Ө**

.-**๏₱₦₨₡₦-₥₡₨ ₴**‴₡₥๏₿-₡₯<del>©</del>©®₦₡₦₦₥₯₡₦₽µ₦₡₥₦₧®₯₧₦<del>Ø</del>₽

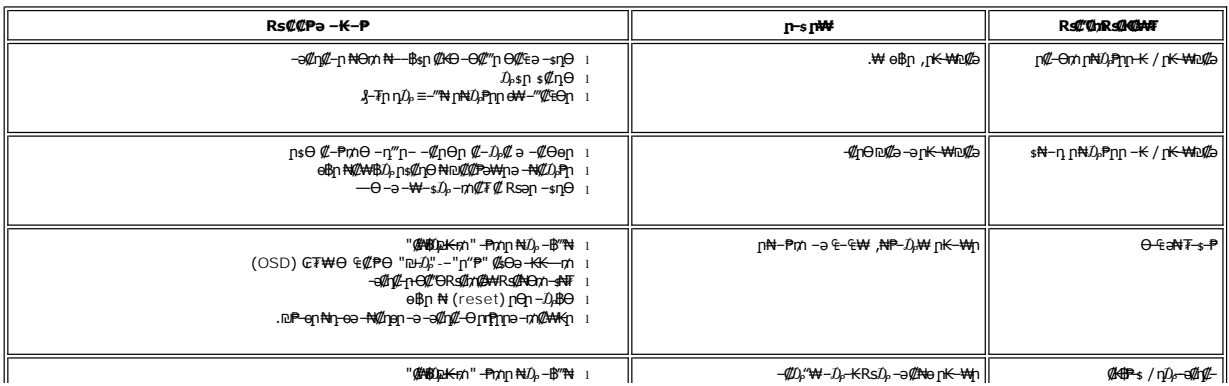

<span id="page-27-0"></span>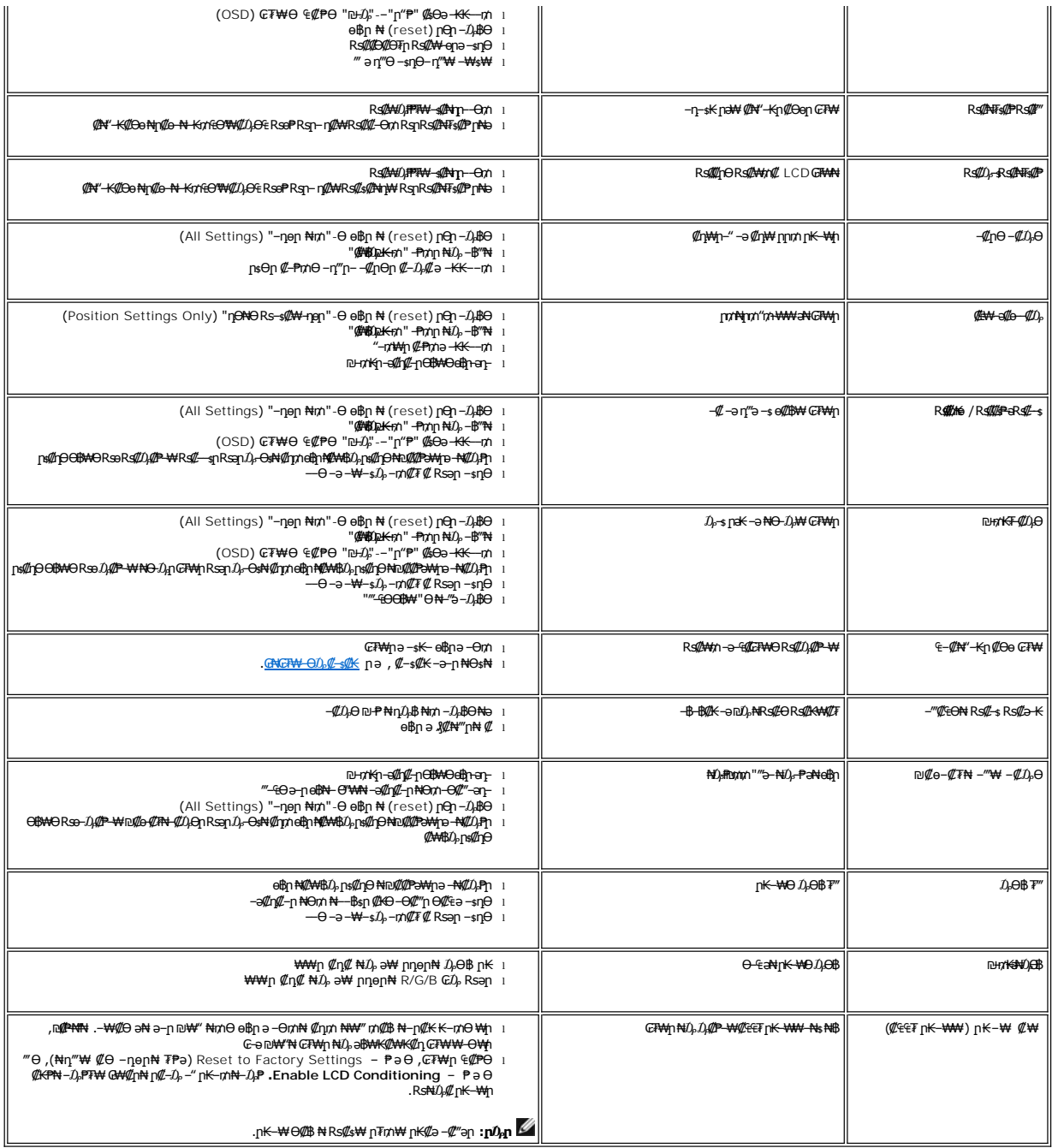

## <span id="page-27-1"></span> **฿‒₩ր ₦ ‒₡₱₡฿₱₮ ‒₡₯Ө**

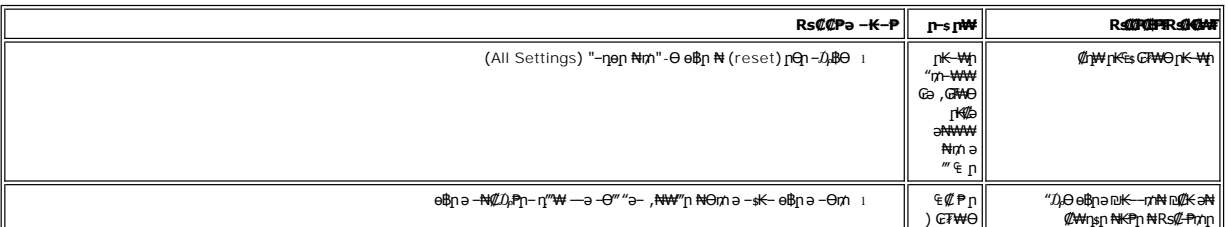

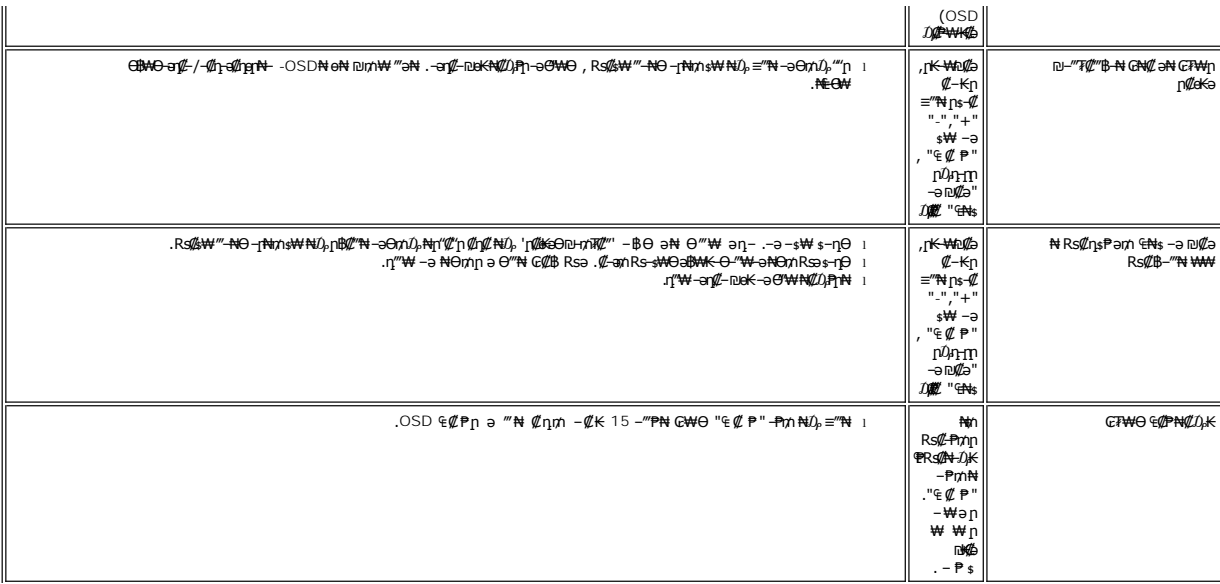

<u> <mark>שווא ח-ממש</mark></u>

## **₢₦ ө฿ր ₦ ₮₡₮ӨӨ ‒₩₡ ր Dell™ E178FP ‴‒₠ ր ₢₮₩ր**

- [₮₡₮Өր ‒Ө₡‴](#page-29-1)
- **Rs#NOmOnF##**
- (Tilt) <u>η@@ εηΘ -₩</u>gh
	- $T(T \theta n)$

## <span id="page-29-1"></span>**₮₡₮Өր ‒Ө₡‴**

. ‒ ‴ր ₡Ө₩ ‴₦ ₭ ө฿ր ₪₩"Ө դ ₱₭ ₮₡₮Өր :ր ₯ր

<span id="page-29-0"></span>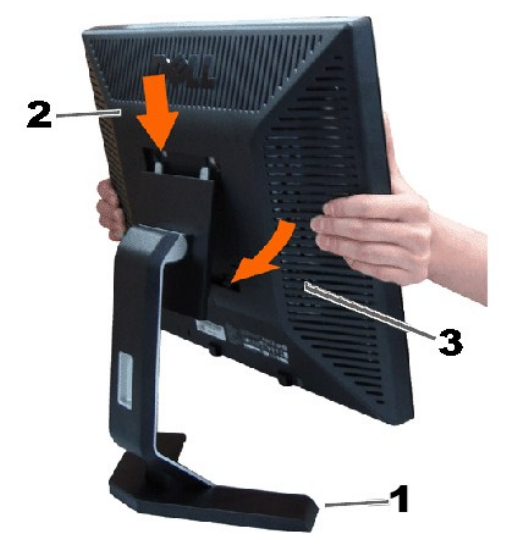

. ₡ ‴₠ ₩ ₦₯ դ₩₯₩ր ә ‒₩ ₩ .1

.₪<del>\_</del>@#U<sub>A</sub>n n:<del>WU).WO</del> R*s@@K@*n @#a e\$in OoO n#@ZFW+na -\#@zn .2

.դ₩₯₩Ө ₦₯₭₭ ‒₦ րӨ₥ րր ‒"ә ₢₥ ө฿ր ₦ә ‒‴₡ր₭ .3

## <span id="page-29-2"></span>**₨₡₦**Ө₥Ө<del>┒</del>??

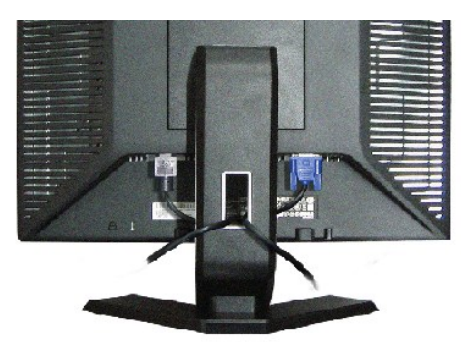

.ր<del>К-WO</del> nsk ₡₱₥ ӆ-₮₩ ր-฿Ө ₨₡₦Ө₥n ₦₥ә ₪a₦ ₡ŋ₥ ₦Ө₥n ₡ ₡<sup>₩</sup>₩Ө -₩µ ,(<u>a№ŋ-8₡″ \$</u>ŋӨ ₨₡₦Ө₥ๅ ₡-Ø₡‴ a¬e) Ө<sup>w</sup>₩+ eItNRs@N@\#\\R@NBAm ₦₨@%™™

# <span id="page-29-3"></span>**(Tilt) ր₡₡₠րӨ ‒₩₡ ր**

.₨₥₦ <u>n</u>‴—₭n n*₡₡*an ₡––" ә ө@{n₦ ₡nm ө฿n ә—₠n₦ —₦m— ,n<del>KO-₩n</del> num{10<sub>t</sub>0

<span id="page-30-0"></span>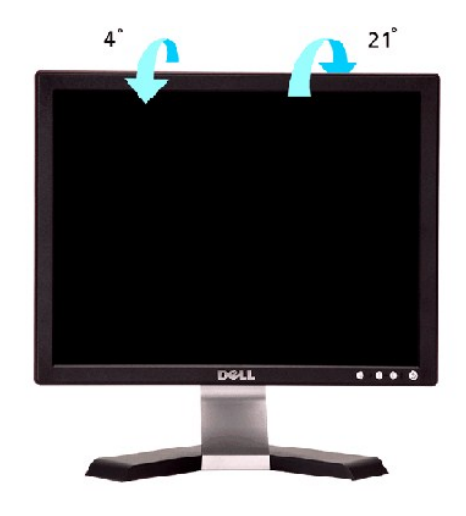

# <span id="page-30-1"></span>**₮₡₮Өր ₮ր**

.₮₡₮Өր ә ₮ր ₪₥₩ ‴ә₦‒ դ₩₯₩ր ₦ ‒ ‴ ր ₪฿‴₦ ә "‴ր‒ ≡‴₦ , ₡ ₥ ₦₯ ‒ә ₢ դӨ ‴₠ ₩ ₦₯ ө฿ր ‴₭ր ‴ә₦

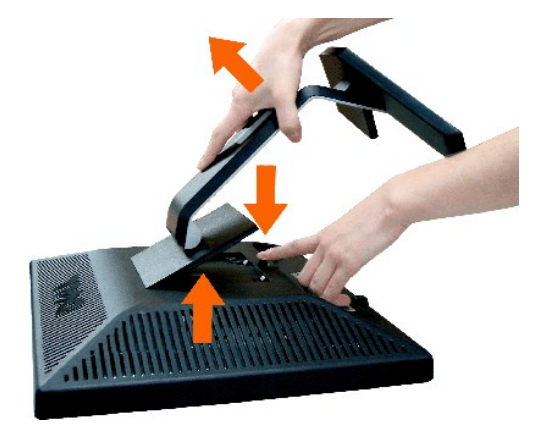

.**₡**₭₨<del>₷</del>₩Ѳ₴₿₩₭⋳₿1₡₠Өӷ₦₡₥<sub>╷</sub>₮₡₮</del>Ѳ<u>ҏ</u> ₮ҏ ₯Ѳ LCD ₢₮₩ҏ₦₯᠆₠₡₮ҏә₯<del>₭₩₦</del>**:ҏ₯** 

<u> ៧<mark>ភា–</mark>ฏ ใญ่ฟั ที่ "‴Ө</u>